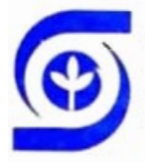

EMPRESA BRASH FIRA DE PESQUISA AGROPECUARIA - EMBRAPA Vinculada ao Ministerio da Agricultura Departamento: Lecnico Cicntifico - DTC

# **Manual do Projeto** de Pesquisa e de Apoio ou Desenvolvimento

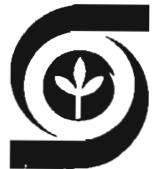

EMPRESA BRASILEIRA DE PESQUISA AGROPECUÁRIA **EMBRAPA** Vinculada ao Ministério da Agricultura<br>Departamento Técnico Científico - DTC

# MANUAL DO PROJETO DE PESQUISA E DE APOIO OU DESENVOLVIMENTO

Brasflia, DF 1989

 $\sim 10^{-1}$ 

**EMBRAPA** - DTC. Documentos. 15 Exemplares desta pubiicacão podem ser solicitados **a**  EMBRAPA- DTC SAIN (Setor de Areas Isoladas Norte) **Av.** W3 Norte ( Final) Exemplares desta publicação pod<br>EMBRAPA-DTC<br>MBRAPA-DTC<br>NV. W3 Norte (Final)<br>70770 - <u>Brasilia, DF</u><br>Palafone: (061) 272.4241 R.451 Telex: (061) 1620 Caixa Postal: 04. 0315

Tiragem: 6. 000 exemplares

**Empr5sa** Brasileira de Pesquisa Agropecuária Departamento Técnico Científico Brasilia, DF. Manuai do Projeto de Pesquisa e de Apoio ou Desenvolvimento. Brasilia, **<sup>72</sup>p** - ( EMBBAPA-DTC. Documentos, 15) . 1. Agropecudria - Sistema Cooperativo - Pesquisa. Projeto. 2. EMBRAPA - Pesquisa - Projeto. 3. SIP nojeto. 5. Sir<br>I. Tĭtulo. II. Série. CDD. 630.72 ........................................................... **C EMBRAPA** - **<sup>1989</sup>**

\_\_\_\_-\_\_\_--\_\_\_\_\_--------------------------------------------

Manual do Projeto de Pesquisa e de Apoio ou Desenvolvimento

Çolaboradores **em ordem** alfabética)

Adhemar Brandini Afonso Celso Candeiras Valois Aliomar Gabriel da Silva Amelio Dall Agnol E1 mar Wagner Fernando Campos Flávio Popinigis Francisco Xavier Hemerly Herminio Maia Rocha João Bosco Pi tombeira José Carlos Nascimento José Crespo Ascenso José Mendes Barcellos José Oscar Kurtz Manoel Goncalves Torres Filho Odon Pessoa Santana Raimundo de Pontes Nunes Robdrio Sulz Goncalves Sebastido Soares de Andrade Sidival Lourenco Veslei da Rosa Caetano

( **\*I** Versão Revisada em Setembro de **1988,** com base no Manual do Projeto de Pesquisa de autoria do então DPP (Departamento de Orientação e Apoio à Programação de Pesquisa) , publicado em **1984.** 

\*

# **SUMARIO**

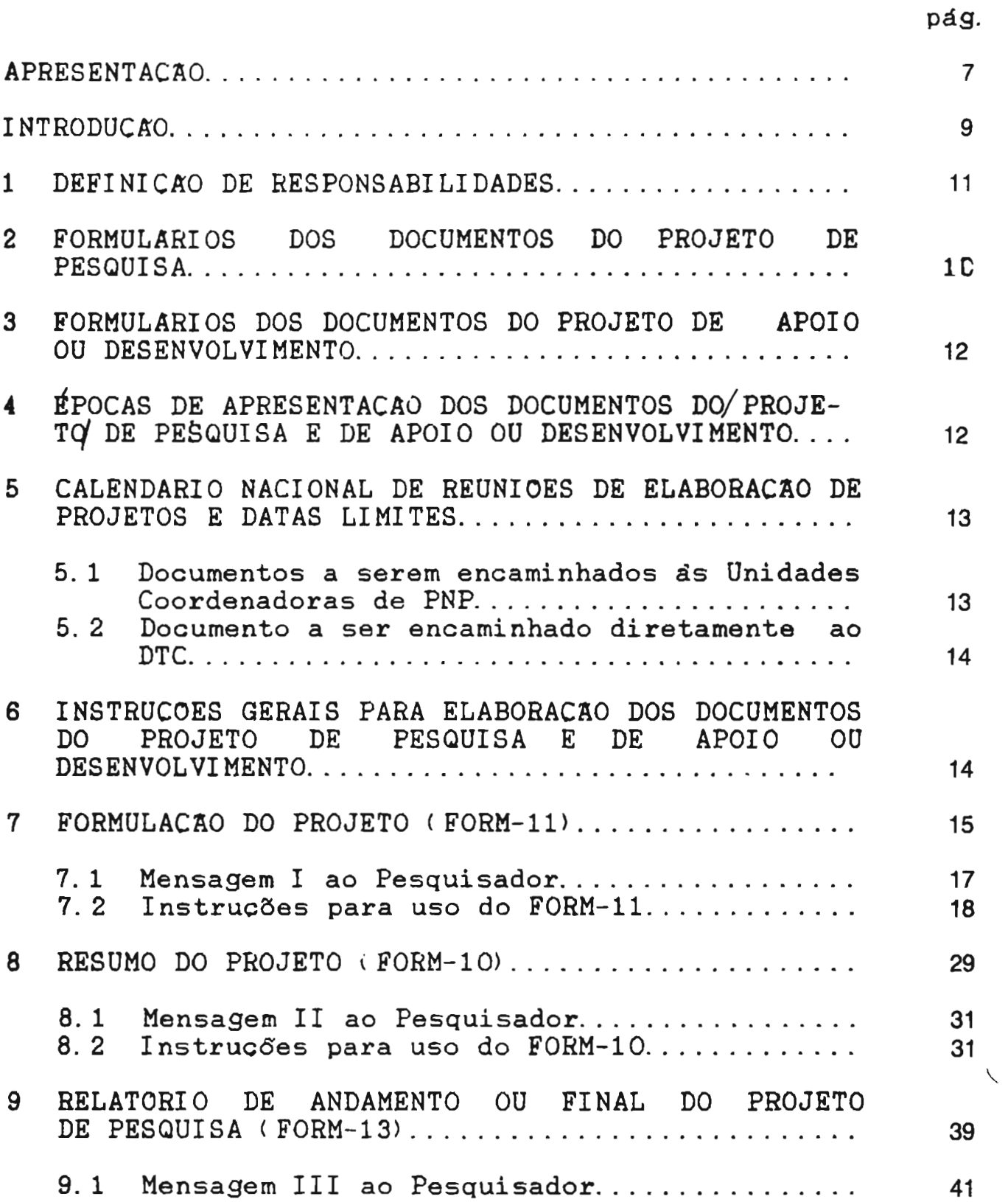

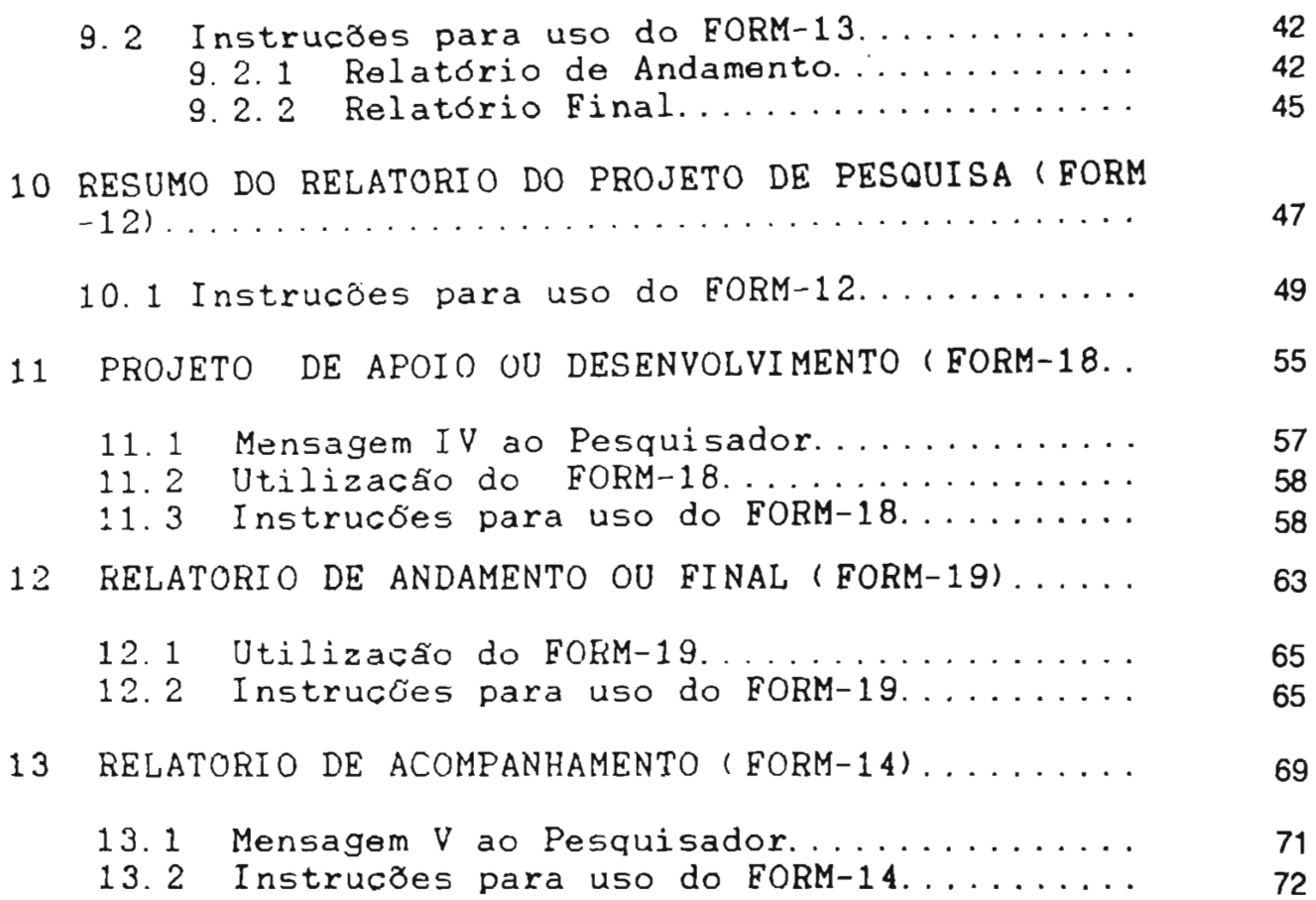

# **APREBENTACRO**

A modernizacão da agropecuária brasileira eleva a importância da pesquisa científica, que decorre de um planeJamento orientado para o desenvolvimento sbcio-econbmico do estado, da região e do pais. As diretrizes gerais que norteiam o planejamento da pesquisa agropecudria desenvolvida pela EMBHAPA estdo contidas no Plano Diretor da Empresa, o qual abrange o perlodo de 1988-92. Este planejamento da pesquisa será eficiente se as<br>prioridades do Plano Diretor se cristalizarem em sua prioridades do Plano Diretor se cristalizarem em sua programacão.

No Sistema Cooperativo de Pesquisa Agropecuária (SCPA) , liderado pela EMBRAPA, a programacão de pesquisa <sup>é</sup> elaborada segundo normas contidas no Modelo Circular de Programacão estabelecido pela Deliberacão 026/79. o qual enfatiza três aspectos essenciais: o método científico, a responsabilidade do pesquisador nos processos de decisdo e o direcionamento da pesquisa para a solucão de problemas relevantes dos produtores.

A programação está calcada em duas figuras<br>as: o PROGRAMA-NACIONAL (PNP) e o PROJETO DE programáticas: o PROGRAMA NACIONAL (PNP) e o PROJETO PESQUISA.

Respaldado em considerações sociais, econômicas e tdcnicas, representa o PNP a decisdo politica da EMBRAPA de promover pesquisas sobre um produto, problema ou recurso de dimensão ou importância nacional. segundo prioridades estabelecidas no Plano Diretor. O ProJeto de Pesquisa representa, por sua vez, a decisão do pesquisador de contribuir com o seu talento profissional para a solucão de problemas relevantes diagnosticados no PNP.

0 Projeto de Pesquisa, é, a um só tempo,<br>administrativo e científico. Como documento documento administrativo e administrativo é necessário ao planejamento de dispêndio, formacão e alocacão de-recursos-humanos e montagem de<br>infra-estruturas físicas de pesquisa. Como documento infra-estruturas ffsicas de pesquisa. Como documento cientffico. oferece ao pesquisador a oportunidade de demonstrar sua capacidade de identificar, analisar e definir problemas de pesquisa, desenvolver hip6teses respaldadas em teorias cientificas para explicar as possiveis causas dos problemas e delinear procedimentos

experimentais para submeter a testes inequivocos as hipóteses formuladas.

Recentemente, criou-se a figura do Projeto de Apoio ou Desenvolvimento, com a finalidade de dar suporte às atividades de pesquisa e de conduzir o desenvolvimento inicial das tecnologias geradas, tópicos que não cabiam ser incluidos na programacão via projetos de pesquisa, nem se ajustavam às demais atividades de manutencão e administracão das Unidades Executoras.

A responsabilidade pela elaboração do Projeto de<br>do pesquisador e a sua aprovação compete à Pesquisa 6 do pesquisador e a sua aprovacão compete **<sup>A</sup>** comunidade científica. Não obstante a importância de esta de esta e a importância de esta de esta de esta de e<br>Componente financeiro muitas vezes, representa o componente financeiro em determinado projeto de pesquisa, o que exige a adocão de<br>critérios de prieridade, por parte das unidades, de critérios de prioridade, por parte das unidades pesquisa, tanto executoras como coordenadoras de PNPs, o projeto deve sempre ressaltar o seu valor científico e criatividade do cientista que irá executá-lo.<br>Este Manual contém instruções bá

Manual contém instruções básicas para a formalização não só do projeto de pesquisa, mas também<br>projeto de apoio ou desenvolvimento. Embora haja projeto de apoio ou desenvolvimento. Embora haja a necessidade de certo grau de padronização de formato. mantida inc6lume a liberdade do pesquisador quanto ao conteúdo científico dos projetos, podendo ele exercitar a<br>sua criatividade na solução dos problemas que demandam sua criatividade na solucão dos problemas que pesquisa.

Ao lancar esta nova versão do Manual do Projeto de Pesquisa, gostaria de, mais uma vez. transmitir a todos os pesquisadores do SCPA e, em particular. àqueles que participam efetivamente do tecnológico e, portanto, usuários do manual ora lancado, a nossa mensagem de apoio às atividades cientificas, esperando que estas contribuam para gerar novos e importantes conhecimentos. no sentido de contribuir para um pais melhor.

> ORMUZ FREI TAS **RI** VALDO Presidente da EMBRAPA

# **INTRODUCXO**

O projeto de pesquisa é a unidade bdsica de programacão no Sistema Cooperativo de Pesquisa Agropecuária (SCPA) , coordenado pela EMBRAPA. A sua correta concepcdo e a formulacão adequada dos seus componentes são indispensaveis para assegurar a qualidade da pesquisa e o controle eficaz das informacões geradas durante a sua execucão.

Este Manual, editado inicialmente em 1984, tem sido, e certamente continuará sendo, um valioso instrumento de orientacáo ao pesquisador na formulacão e apresentacão dos DOCUMENTOS DOS PROJETOS DE PESQUISA e APOIO OU DESENVOLVI MENTO.

**<sup>A</sup>**padronizacão dos formatos é essencial para permitir a recuperacão automática das informacões e garantir a preservação da memória científica da EMBRAPA. A orientacáo para a correta formulacão dos elementos componentes dos projetos e relatórios está detalhadamente apresentada nas p6ginas seguintes.

E importante destacar que o projeto de pesquisa desde a sua concepcão e através da sua execucão e interpretacão dos resultados é, em dltima análise, o instrumento pelo qual o pesquisador tem a oportunidade de demonstrar a sua capacidade profissional e exercitar a sua criatividade para a solucão de problemas detectados.

Ele representa. portanto. o compromisso do pesquisador com a sua Unidade de Pesquisa. com a EMBRAPA e, sobretudo. com a sociedade brasileira, para a qual devem convergir os benefícios da pesquisa.

> ELMAR WAGNER Chefe do Departamento Técnico Cientifico - DTC

## 1 **DEBI NI CRO DE RESPONSABI LI DADEB**

- 1. 1 Fela elaboracão dos projetos e relatdrios **i andamento/acompanhamento/final)** . com pleno atendimento de todos os aspectos técnicos,<br>científicos e metodológicos: PESQUISADOR e metodológicos: RESFONSAVEL PELO PROJETO.
- 1. 2 Felo encamirihamento dos ProJetos e Relatdrios **d**  Coordenadora, com o atendimento de todos os aspectos formais estabelecidos no presente<br>Manual e nas normas da EMBRAPA: CHEFIA DA-UNIDADE normas da EMBRAPA: CHEFIA DA UNIDADE EXECUTORA.
	- Importante: Ambas as fases requerem a supervisão geral da Chefia da Unidade Recomenda-se a participacão do Setor de Informacão e Documentacão - SID, ou similar, para verificação da correção<br>gramatical e datilográfica dos e datilográfica dos documentos e seu ajustamento **ds** normas da EMBRAPA e do presente Manual.
- 1.3 Pela revisão criteriosa dos documentos (projetos novos e relatdrios) em seus aspectos formais e técnico-científico: RESPONSAVEL PELAS ACOES DE COORDENACAO DO PNP E CHEFIA DA UNIDADE COORDENADORA.

# 2 **BORHüLbBrOS DOS DOCUüBRTOS DO PROJETO DE PESQUISA**

São os seguintes os formulários utilizados na elaboração dos documentos do Projeto de Pesquisa:

Formulação do Projeto de Pesquisa:

FORM-10 - RESUMO DO PROJETO DE PESQUISA ( ver pdgs. 28 a 31) FORM-11 - FORMULACAO DO PROJETO DE PESQUISA (ver pdgs. 14 a 17)

Relatdrios de andamento ou final do Pro3eto de Pesquisa:

FORM-12 - RESUMO DO RELATORIO DO PROJETO DE PESQUISA ( ver pags. 48 a 51) FORM-13 - RELATORIO DO PROJETO DE PESQUISA (ver pdgs. 38 a 41)

Rolatorio de acompanhamento do Projeto de Pesquisa:

RELATORIO DE ACOMPANHAMENTO Cvor pago 70 **FORM 14**  $A = \{7,2\}$ 

#### DOCUMENTOS DO PROJETO DE **APOIO**  $0U$  $\mathfrak{B}$ FORMULARIOS DOS DESENVOLVIMENTO

São os seguintes os formulários utilizados n.n. documentos do Projeto de Apoio  $d$ os  $\overline{\mathbf{u}}$ elaboração Desenvolvimento<sup>\*</sup>

> Projete de  $A$ poin Formulacão do ou Desenvolvimento:

PROPOSTA DE ATIVIDADE (ver pags 57 FORM 18  $a.591$ 

Rolatório de Atividade:

FORM 19 - RELATORIO DE ATIVIDADES (ver pags 64 a 66)

#### APRESENTACAO DOS DOCUMENTOS DOS PROJETOS DE  $\blacktriangleleft$ **EPOCAS** DE PESQUISA E DE APOIO OU DESENVOLVIMENTO

 $\mathbf{4}$  1 Formulação dos projetos (FORMs 10. 11 e 18).

Elaboracão do **ReuniA**o da l Projetos. Excepcionalmente, a qualquer época, a critério da Unidade Coordenadora, quando se justificar  $\mathbf{A}$ inclusão de projetos fora dos prazos normais. previstos no Calendário-Nacional-de Reuniões  $d\bullet$ Elaboração de Projetos, consolidado pelo DTC

 $\left\langle \cdot \right\rangle$ Relatórios de andamento ou final (FORMs 12. 13 e  $191:$ 

Anualmente, para a Rounião de Elaboracão de Projetos. Quando se tratar  $\mathbf{H}$ relatório final. até a data prevista no campo 5.1 do FORM 10 e do FORM 18.

Relatorio de acompanhamento (FORM 14):  $4.3<sub>1</sub>$ 

> Quadrimestralmente, nas  $data = 28/02$ . 30/06  $\mathbf{r}$ 31/10. cessando essa obrigatoriedade somente após a elaboracão e encaminhamento ao DTC do relatório final do projeto.

#### 5 **CALENDARIO** NACIONAL DE REUNICES DE ELABORACAO DR PROJETOS E DATAS LIMITES

Anualmente, o DTC baixará Instrucão de Servico disciplinando as Reuniões de Elaboração de Projetos  $\bullet$ CALENDARIO NACIONAL DE REUNI OES DE. consolidando  $\Omega$ ELABORACÃO DE PROJETOS. em que ficarão estabelecidos os periodos e os locais das reuniões e a data limite para recebimento, pelas Unidades Coordenadoras de PNPs,  $d$ os DOCUMENTOS DO PROJETO DE PESQUISA E DO PROJETO DE APOIO OU DESENVOLVIMENTO.

reuniões de elaboração de projetos poderão  $\Lambda$  =, regionalizadas para PNPs cuja unidade coordenadora ser conveniente, tendo em vista a compatibilização  $J$ ulgar com reuniões estaduais de programação e a redução de custos.

 $5.1$ Documentos  $\mathbf{a}$ serem encaminhados  $45$ Unidades Coordenadoras de PNP.

Documentos relativos a projetos novos (FORMs  $11 \cdot 18$   $e$ projetos em andamento (FORMs)  $10.$  $12.$ 13 e 19) são encaminhados á Unidade Coordenadora do PNP a qualquer época. A DATA LIMITE E A PREVISTA NO CALENDARIO **NACIONAL** DE REUNIOES DE **ELABORACO** DE PROJETOS. CONSOLIDADO PELO DTC.

Recomenda-se pesquisador elaborar  $\bullet$ O<sub>5</sub> sua responsabilidade documentos de com a maior antecedencia  $possive1.$ submetendo-os  $\overline{\mathbf{a}}$ uma apreciação prévia do setor técnico de sua própria Unidade ou Instituição e à Unidade Coordenadora. da Reunião de Elaboracão  $d\bullet$ antes Projetos. Correcões e ajustes preliminares podem ser feitos nesta ocasião.

A remessa de documentos depois da data limite acarreta a automática exclusão da programação de. projetos em andamento e a não inclusão de projetos novos. salvo os casos EXCEPCIONAIS PREVISTOS NO ITEM 4.1.

5. 2 Documento a ser encaminhado diretamente ao DTC.

O RELATORIO DE ACOMPANHAMENTO. FORM-14, deverá SER ENCAMINHADO AO DTC, at6 cinco dias após a data do respectivo acompanhamento. O DTC, após cada acompanhamento, processar8 as informacões do FORM-14 e encaminhará relatórios A Unidade Executora, **d**  Unidade Coordenadora do PNP a que pertence o proJeto e a Diretoria Executiva da EMBRAPA.

# **6 INSTRUCUES QERAIS PARA ELABORACXO DOS DOCUMENTOS DO PROJETO DE PESQUISA**

Os DOCUMENTOS DO PROJETO DE PESQUISA deverão ser preparados na seguinte sequência:

Formulacão do Projeto

- 1. FORM-11
- 2. FORM-10

Relatõrio de Andamento ou Final

- 
- 

Relatórios de Acompanhamento

FORM- 14

Os relatdrios de acompanhamento devem ser apresentados quadrimestralmente nas datas de 28/02. 30/06 e 31/10. que correspondem. imento a ser encaminhado diretamente ao DTC.<br>
0 RELATORIO DE ACOMPANHAMENTO. FORM-14. deverá<br>
RECAMINHADO AO DTC. até cinco dias após a data<br>
respectivo acompanhamento. 0 DTC. após a data<br>
respectivo acompanhamento. 0 DTC. respectivamente, ao primeiro, segundo e terceiro período de execução do projeto. Enquanto o relatório final não for encaminhado ao DTC. o pesquisador está obrigado a apresentar o relatório de acompanhamento.

# FORMULAÇÃO DO PROJETO  $\overline{7}$

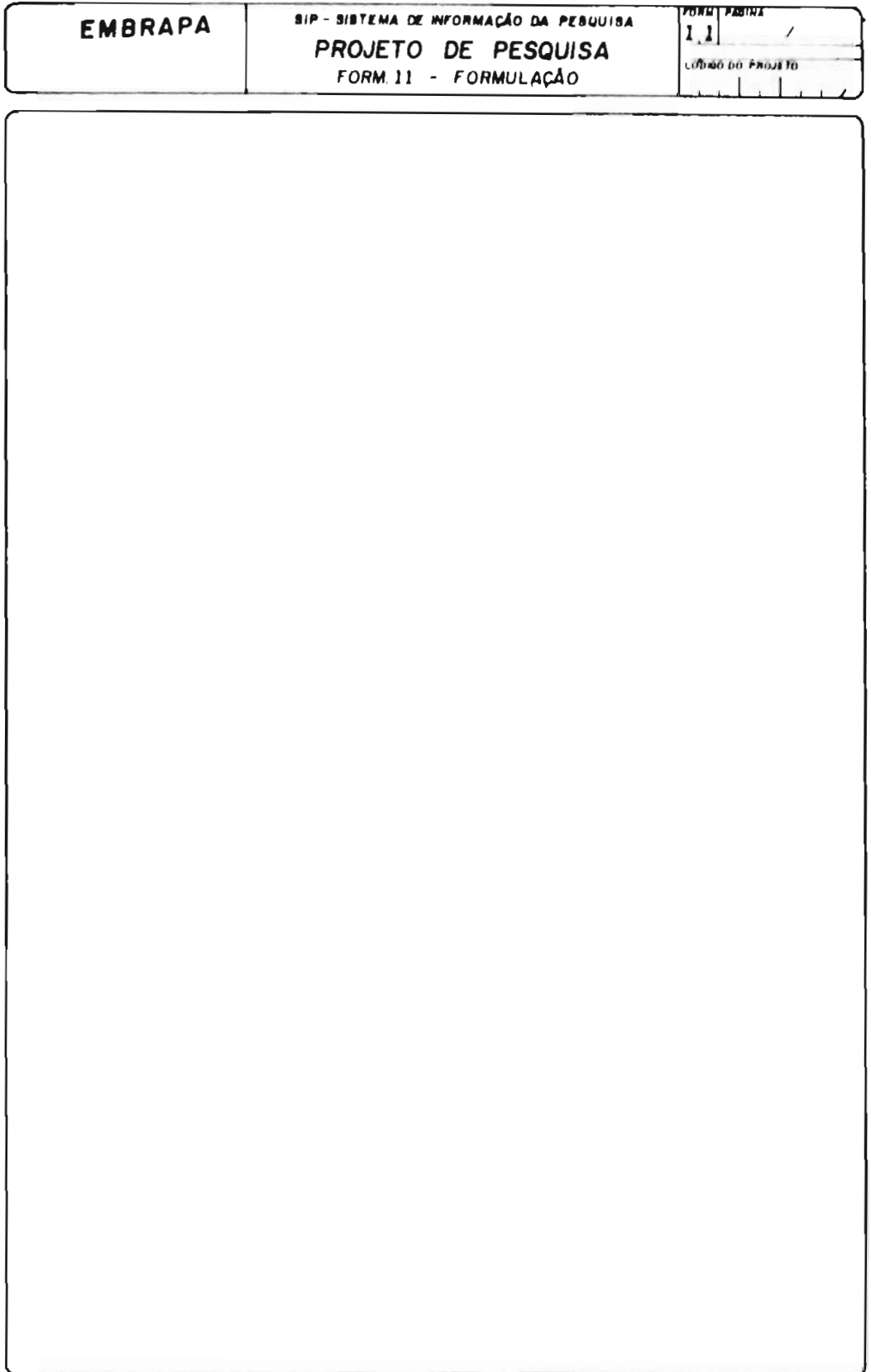

Roteiro para formulação do Projeto de Pesquisa.

São partes essenciais do Projeto:

 $1 - \frac{Pa}{g}$ ina

2-Codigo do Projeto

 $3 - T$ itulo

4-identificação do Problema e Revisão da Literatura

5 – Objetivo (s )

6-Hipótese (s)

7 - Metodologia

8-Estrategia de Ação 9-Difusão de Tecnologia

10-Literatura Citada

 $11 -$ Orçamento

 $12 - Equipe$ 

## 7.1 MENSAGEM I AO PESQUISADOR

Antes de elaborar um projeto de pesquisa.<br>sobre os objetivos da EMBRAPA, suas reflita sobre os objetivos da EMBRAPA, suas responsabilidades sociais e seu compromisso com a cikncia.

O grande objetivo da EMBRAPA é contribuir para o bem social. A sua atividade fim, que se deve sobrepor a<br>qualquer outra. A promover e realizar pesquisas qualquer outra, é promover indispensdveis ao desenvolvimento de tecnologias que levem ao aumento da producão e da produtividade agricola, que melhorem a qualidade dos produtos agropecuãrios, que criem novas opcões para os produtores, que melhorem as condicões sociais do meio rural e que permitam explorar. racionalmente, novas fronteiras agricolas, evitando os efeitos negativos ao meio ambiente e **A** sahde da populacão.

O embasamento filosófico que apóia as decisões de pesquisa da Empresa está consubstanciado no Modelo Circular de Programação de Pesquisa: a pesquisa começa no produtor e 56 termina quando os seus beneficios são capitalizados pelo produtor.

Portanto. dentre os vários critérios de decisão possiveis. a EMBRAPA optou pelo que considera. prioritariamente, as dificuldades sentidas pelo produtor.

Ao cientista caberá a <u>análise das dificuldades</u><br>pelo produtor. Sua experiência, formação sentidas pelo produtor. Sua experiência. formação cientifica e espirito critico são os ingredientes que. utilizados com sabedoria, permitir-lhe-ão identificar. na essència das dificuldades sentidas pelo produtor, os problemas para cuja solucão a sua capacitacáo cientifica poderá contribuir.

O pesquisador experiente não ficarã surpreso ao descobrir. no final de sua análise, que uma dificuldade sentida pelo agricultor. na maioria das vezes. decorre da conjunc30 de vários problemas e não. como aparenta, de um problema singular.

E nessa oportunidade que se manifestam algumas importantes qualidades do pesquisador:

1. Sensibilidade, para <u>reconhecer o fato essencial ou</u><br>problema fundamental, abstraindo-se do que é apenas abstraindo-se do que é apenas acessbrio, acidental ou conjuntural.

 $17$ 

Celatividado, para formular uma hipótese para explicar.  $\Omega_{\rm{max}}$ causas ou a causa de problema. Tundamentada na taoria  $\triangle$ clontifica.

Formação clentifica e experiência de pesquisa, para  $\mathbf{3}$ procedimente s oxporimental adequado  $A$ elaborar  $\mathbf{u}$ m verificação da hipótese formulada.

Humildade e honestidade, para reconhecer quando sua  $4<sub>1</sub>$ formação científica não é adequada ou puficiente DAYA pesquisar o problema identificado.

Inteligència e humildade, para reconhecer que a solução  $b$ problema depende da efetiva participação de colegas de do diferentes áreas de especialização. 1sto é, do trabalho harmónico de uma equipe multidisciplinar.

O Projeto de Pesquisa é um documento essencial à administração da EMBRAPA e ao PESQUISADOR. Não é, nem deve ser considerado um instrumento burocrático de caráter apenas administrativo. ao contrário, um documento  $\mathbf{S}$ . técnico/científico, através do qual o pesquisador formaliza o compromisso de usar a pua intoligência e talento na busca soluções científicas para os problemas da agropeçuária. ਰੇਰ Através do Projeto de Pesquisa, identificam-se qualidades profissionats e de caráter. inalienáveis ao pesquisador. tais comu: formacão comportamento  $\texttt{clientflco}.$  $\bullet$ inteligencia. criatividade. objetividade. honestidade. humildade, organização e zelo profissional.

FORMULACAO DO. PROJETO PESQUISA A DE F. **UMA** DA MAIS ALTA RESPONSABILIDADE E REQUER ATI VI DADE **ATENCAO** ESPECIAL DO PESQUISADOR

#### $7.2$ INSTRUCOES PARA USO DO FORM-11

(Obadacar  $a_0$ roteiro impresso no do verso  $formal$ arlo)

## PARTES ESSENCIAIS DO PROJETO

As partes que se seguem são componentes essenciais do Projeto de Pesquisa. Destinam-se a padronizar o **FORMATO** do projeto.  $ma3$  $n80$ restringem  $n \cdot m$ substituem a criatividade do pesquisador.

# **PAGINA**

- Earovar o número da página, seguido do número total de páginas, após a barra (7).
- . Entende-se como número total de páginas, um FORM 10 mais o número de FORMs 11 necessários d completa formulação do projeto.

# CODIGO DO PROJETO

- . Delxar em branco.
- Será informado pela Unidade Coordenadora, a partir de uma lista de códigos gerados pelo especial que SIPP, através de um algoritmo permite evitar erros e duplicações.
- da responsabilidade do DTC enviar  $\mathcal{L}^{(1)}$  $\mathbf{r}$  $A =$ Unidades Coordenadoras uma listagem de códigos para uso a cada ano.

# TITULO DO PROJETO

- 0 título é o menor resumo do projeto, e deve  $\mathbf{r}$ refletir e sintetizar os aspectos essenciais da pesquisa.
- Deve ser claro, conciso, preciso e obedecer de normas da redação científica.
- NAO SERA PERMITIDO MUDAR O TITULO DO PROJETO APOS SUA APROVAÇÃO. Quando essa necessidade for sentida. é porque deverá ser elaborado um novo projeto.
- . Assim, escolher criteriosamente o título do projeto, nesta fase.
- . O titulo deverá ter. no máximo, 138 caracteres (69 em cada linha) incluindo os espaços.

# IDENTIFICACAO DO PROBLEMA E REVISAO DA LITERATURA

- (Importante: ler, antes da abordagem deste tópico, o item 7.1 - MENSAGEM I AO PESQUISADOR, pág. 18 deste Manual).
	- . O problema de pesquisa deve ser identificado, a partir de uma situação ou dificuldade observada ao nivel do produtor.
	- Na identificação das dificuldades do produtor.

podem participar a iniciativa particular, a<br>assistència técnica e a extensão rural.

- 0 problema de pesquisa, entretanto, não é a dificuldade em si, nem a observacão. nem a falta
- de conhecimentos sobre o assunto.<br>O problema de pesquisa é a questão maior e<br>específica que se identifica através da análise específica que se identifica através da análise<br>da dificuldade observada. O pesquisador da dificuldade<br>experiente prod experiente procura identificar os aspectos<br>fundamentais do problema e. sobre estes. do problema e, sobre estes. concentrar toda sua atenção, deixando de lado os<br>elementos secundários.
- A percepcão dos elementos essenciais do problema<br>é necessária a sua simplificacão em níveis simplificacão em níveis compativeis com a formulacão da hipdtese ou das hipóteses que serão verificadas através de<br>experimentos, ensaios ou testes.
- A revisão da literatura deve ser feita e nesta<br>oportunidade, e deve ser a mais completa a mais completa possivel.<br>Na redac
- redacão deste item, o pesquisador deve<br>exiderar e refletir sobre o o sequinte:
	- considerar e refletir sobre o seguinte:<br>- Qual o problema ou a questão que se pretende - Qual o problema ou a questão que se pretende estudar ou resolver com a pesquisa? <u>Definí-lo .</u><br>de modo preciso e conciso, evitando de modo preciso e conciso, digressões.<br>- O que ja e
	- O que *3ã* 6 conhecido sobre o problema? O que está relatado na literatura? **<sup>A</sup>**revisáo da literatura foi a mais completa possivel? Sem uma boa<br>literatura, é impossivel ossivel: sem uma poa revisao da<br>literatura, é impossível avaliar a contribuicão do autor ou do projeto para a solucão do problema e a adequacão ou metodologia proposta. Redescobrir a pólyora pode representar uma frustração para o pesquisador.
	- Por que o problema é importante?
	- Quais os prejufzos econbmicos e/ou sociais determinados por ele?
	- Como ele afeta o produto, o recurso ou o produtor?
	- Quais os benefícios que advirão do estudo ou<br>eventual solução do problema? Para s eventual solução do problema? Para o<br>agricultor? Para a agricultura? Para a Para a agricultura? Para a ciência?
- 
- Quais os eventuais beneficiãrios? Quais as questões **já** respondidas por outros pesquisadores?<br>- Qual(ais) a(s)
- questão<sup>( ges)</sup> que o projeto pretende responder? Um periodo no texto deve EXPRESSAR CLARAMENTE A QUESTAO EM QUAISQUER<br>DAS FORMAS INTERROGATIVAS. TAIS COMO: QUAL? O DAS FORMAS INTERROGATIVAS. QUE? POR QUE? COMO? QUANDO? QUANTO?
- Já não existe conhecimento cientifico e empírico suficiente sobre o assunto, de fácil transposicão a partir de outras regiões em que o mesmo problema já foi resolvido?
- Apds as indagacóes criticas acima, considerar se a pesquisa **6** realmente necessária e se se a pesquisa e-reaimente-necessaria e se<br>enquadra nas DIRETRIZES, OBJETIVOS E PRIORIDADES DO PROGRAMA NACIONAL DE PESQUISA. no qual se propõe sua incorporacão.

# **OBJETIVOS E METAS**

- . Para a correta formulacão do projeto de pesquisa, é necessário ter claramente definidos os objetivos e-metas-que-se-deseja alcançar.<br>Esta é uma fase de reflexão considerada Esta é uma fase de reflexão considerada<br>indispensável e exercitada por todo o e exercitada por todo o pesquisador experiente.
- . O objetivo bãsico de um projeto de pesquisa deve ser o de encontrar respostas para questões relevantes identificadas no problema (item anterior), e até então não respondidas por outros pesquisadores.
- Deve ser realista diante dos meios e métodos disponiveis e manter coerência com o problema descrito no projeto.
- . Deve-se evitar objetivos remotos, ainda que consequentes de execução do projeto.

# **H1 POTESES**

. Uma hip6tese cientlfica **6** uma proposicáo do sobre as possiveis causas variaveis determinantes de um problema.

- . Quando o problema estã bem identificado e convenientemente descrito. é sempre formular uma HIPOTESE sobre as variáveis causais, suas relacões e inter-relacões.<br>Quando isso não acontece: (a) o problema não
- Quando isso não acontece: (a) o estã convenientemente identificado ou descrito; (b) o pesquisador não está convenientemente preparado para pesquisá-lo.<br>Uma hipótese está sem
- hipotese esta sempre. implicita ou explicitamente. vinculada a uma teoria cientifica de pleno dominio e conhecimento do pesquisador. Sem esse conhecimento é impossível<br>ao pesquisador formular uma hipótese ao pesquisador formular uma hipótese científica.<br>Basicamente.

uma hipotese cientifica deve conter:

- 1) A teoria ou base cientifica.
- 2) **A** predicão.
- **3) A** maneira como essa predicão **B** testada.
- . Ao explicitar-se a hipotese, usa-se uma proposic%o condicionada da forma:
	- ...Se (<u>teoria ou base teórica</u>), então...<br>(<u>predicão</u>), quando se fizer isso (<u>condicão de verificacão</u>).<br>O confronto de uma realidade (problema
	- observado) com uma teoria cientifica de pleno conhecimento do pesquisador *6* essencial **A**  f ormulacEio de uma **H1** POTESE.
		- **Exemplo 1:a) Dificuldade observada ao nivel do produtor:** baixa produtividade devido ao grande número de. plantas doentes.
			- **b) Problema identificado velo pesquisador:** como aumentar a. resistencia da planta **d** doenca em questáo para aumento da produtividade?
			- **C) Teoria de pleno conhecimento do pesquisador:** o melhoramento genético só é efetivo se houver variabilidade na populacão, para o carater desejado.

- **Hipdtese:** se a resistência à doenca causada pelo patdgeno em questá'o estã associada a heranca oligogênica e existe variabilidade genética em populações disponiveis do hospedeiro ( planta em questáo) . poder-se-á transferir essa resistência para cultivares de interesse comercial através do melhoramento genético pelo método de retrocruzamento. seguido de selecáo.

Quando o pesquisador dispõe de elementos de informacSo que não deixam dúvidas sobre a validade da teoria. permite-se a formulacão da hipótese cientifica de maneira implicita. isto *e,* na forma declarativa:

- 1) Predicão.
- **2)** Condicáo de verificacáo.
- **Exemplo 2: a) Dificuldade observada ao nfvel de produtor:** acamamento de plantas dificultando a colheita e prejudicando a produção.
	- **b) Problema a ser resolvido pela pesquisa:** qual a causa e como prevenir o acamamento de plantas?
	- **C) Teoria de pleno conhecimento do pesquisador:** 
		- **<sup>O</sup>**acamamento é causado por:
		- c. **1.** desbalanco de nutrientes;
		- c. 2. componente qenético<br>(altura de planta . (altura de fragilidade de hastes, colmo etc. ) **i**
		- c. **3.** excesso de matéria orgânica no solo;
		- c. 4. competicão por luz ( alta densidade de populacão) **i**
		- c. 5. sistema radicular pouco desenvolvido,<br>fatores
		- c. 6. fatores mecânicos acidentais ;
	- **d) Outros conhecimentos tedrico de pleno dorninio do pesquisador;** 
		- d. 1. maior densidade de populac%o, dentro de

certos limites. favorece a maior producáo;

- d. 2. as plantas de porte alto têm-se mostrado mais produtivas que as de porte baixo;<br>redutores
- d. **3.** redutores de crescimento podem reduzir a altura das plantas sem afetar a producão.

A experiència e as observacões preliminares descartam os fatores c. **1.** c. **3.** c. 5 e c. 6.

- **Hipdteses** ( produto do confronto do problema observado com a teoria de pleno conhecimento<br>do pesquisador): (a) o acamamento, nas do pesquisador): (a) o acamamento, nas<br>condicões da observação, é consequência da da observação, é consequência da<br>por luz e do porte elevado da competicão por luz e do porte elevado da cultivar; (b) a maximização através do aumento da populacão de plantas ( dentro de certos limites), pode ser obtida<br>associando-se técnicas de disposicão das associando-se<br>plantas no ca no campo com o uso de redutores de crescimento.
- **Experimento para verificacão das Hipdteses:**  os experimentos de verificação desta hipótese<br>devem considerar as relações e as interdevem considerar as relacões e as inter-<br>relacões entre as variáveis: densidade de relacões entre as variáveis:<br>populacão, arranjo espacial efações entre as variavers, densidade de<br>população, arranjo espacial de plantas, presenca e ausência de redutores de crescimento e competicão de cultivares.
- . Os experimentos ou acões de pesquisa **são**  dados ou outros elementos de conviccão que autorizem o cientista a aceitar ou rejeitar a hipótese (verificacão).
- Um problema pode comportar indmeras hipdteses. E recomendãvel que cada projeto vise a verificação de apenas uma hipótese.<br>ou, no máximo, três são admissivei no máximo. três são admissïveis, em casos especf **f** icos.
- Um pesquisador experiente não deseja ser<br>confundido por procedimentos experimentais. confundido por procedimentos experimentais, geralmente complexos, necessarios ã verificacão de varias hipóteses simultaneamente.

HI POTESE OU HI POTESES A SEREM VERIFICADAS DEVEM MANTER COERENCIA COM OS OBJETIVOS DO PROJETO.

Vale ressaltar que nem sempre é possível ou<br>necessária a realização de experimentos ou necessária a realização de experimentos acões de pesquisa (no sentido fisico). Nesses casos. a verificacão da hipótese cientifica é feita através de exercícios mentais. Einstein nunca realizou um experimento "fisico". Seus experimentos foram sempre mentais.

# **METODOLOGIA**

- . A metodologia para a conducáo dos experimentos *6* definida em conseqtlência da hipõtese ou hipdteses.
- Deve, portanto, ser apropriada para fornecer ao pesquisador os elementos de conviccáo ou evidências experimentais . indispenshveis **d**  comprovacão ou reieicão da hipótese formulada. . Para uma apreciação correta da metodologia, sua adequacão a verificacão da hipótese e valor cientif ico . **6** importante descrever objetivamente. para cada experimento ou acão de pesquisa. os MATERIAIS E METODOS, como segue:
	- Citar a localizacão dos experimentos. os tratamentos, o delineamento experimental, o ndmero de repeticões, o tamanho da parcela etc. . sempre que cabivel.
	- Listar as variáveis que serão-medidas ou observadas, sempre que cabivel.
	- Citar as anãlises que seráo realizadas e identificar os métodos analíticos com a respectiva referência bibliográfica, sempre que cabivel.
	- Apresentar o modelo matemático das anãlises estatisticas, sempre que cabivel.
	- Em todo o projeto de pesquisa. O experimento tem a funcáo especlfica de produzir elementos ou dados confiãveis. não- -viesados. para verificacão de hip6tese ou hip6teses. autorizando o pesquisador a aceitã-las ou rejeita-las.
	- E necessário. portanto. refletir

demoradamente sobre a funcão especffica de cada experimento proposto.

# **ESTRATEGI A**

- . Considerar o envolvimento insti tucional previsto na execucão do projeto.
- . Apresentar o cronograma de execucáo da pesquisa. considerando todo o período de duracão do projeto (mês e ano do inicio/mês e ano do inicio/mês e
- considerar a capacidade de execução indicando a<br>pecessidade ou pão, de recursos humanos e necessidade ou não de recursos humanos materiais.

# **DI FUS AO DE TECNOLOGI A**

- . E responsabilidade do pesquisador, no Sistema EMBRAPA, durante a execucão do projeto e apds a sua conclusão, sempre com a participacão e apoio do Difusor de Tecnologia, promover as ACOES INICIAIS indispensáveis para assegurar a difusão dos conhecimentos gerados pela pesquisa. . A responsabilidade do pesquisador com respeito
- à difusão dos resultados não cessa com a conclusão do proieto.
- . Registrar. de modo substantivo. O QUE se espera divulgar em razão do desenvolvimento do proieto: **QUANDO. COMO** e a **QUEM** essa divulgacão deverá ser feita.

# LITERATURA CITADA

- . Relacionar a literatura citada e efetivamente consultada na formulacão do projeto.
- . Obedecer as normas da ABNT.

# **OBCAMENTO**

. O orcamento do proieto deverá ser elaborado pelo setor contábil da Unidade. com base nas informacdes do pesquisador e orientacão da EMBRAPA com relacão **d** natureza e aos elementos de despesa.

- . Um resumo do orcamento deve ser apresentado. destacando-se a natureza de cada despesa. acordo com o quadro que segue ( p&g. 27).
- . Anexar a mem6ria de calculo detalhada (que não fará parte do projeto), para facilitar a análise da adequacáo do orcamento. Utilizar o modelo adotado pela EMBRAPA. Para diminuir os custos de transporte e arquivo. a memória de cálculo será desanexada do projeto e<br>descartada, após a análise pela unidade após a análise pela unidade coordenadora.
- . Na coluna ANO 1. preencher com os quantitativos necessários para custear as despesas com o projeto no seu primeiro ano civil de execucão, o que ocorre normalmente no ano seguinte ao da aprovacão do projeto.
- . Na coluna ANO 2, apresentar uma estimativa dos recursos da EMBRAPA que sejam necessarios para cobrir as despesas com o projeto no segundo ano de execucão.

# **BQUI PE C1 ENTIFI CA MULTI DI SCI PLI NAR PROJETO**

- . Relacionar os PESQUISADORES que EFETIVAMENTE participarão do projeto.
- . O PESQUISADOR responsãvel pelo projeto deverá ser o primeiro nome listado.
- . Pessoal administrativo, técnico auxiliar e<br>assistentes de pesquisa não devem ser assistentes de pesquisa não devem ser arrolados.

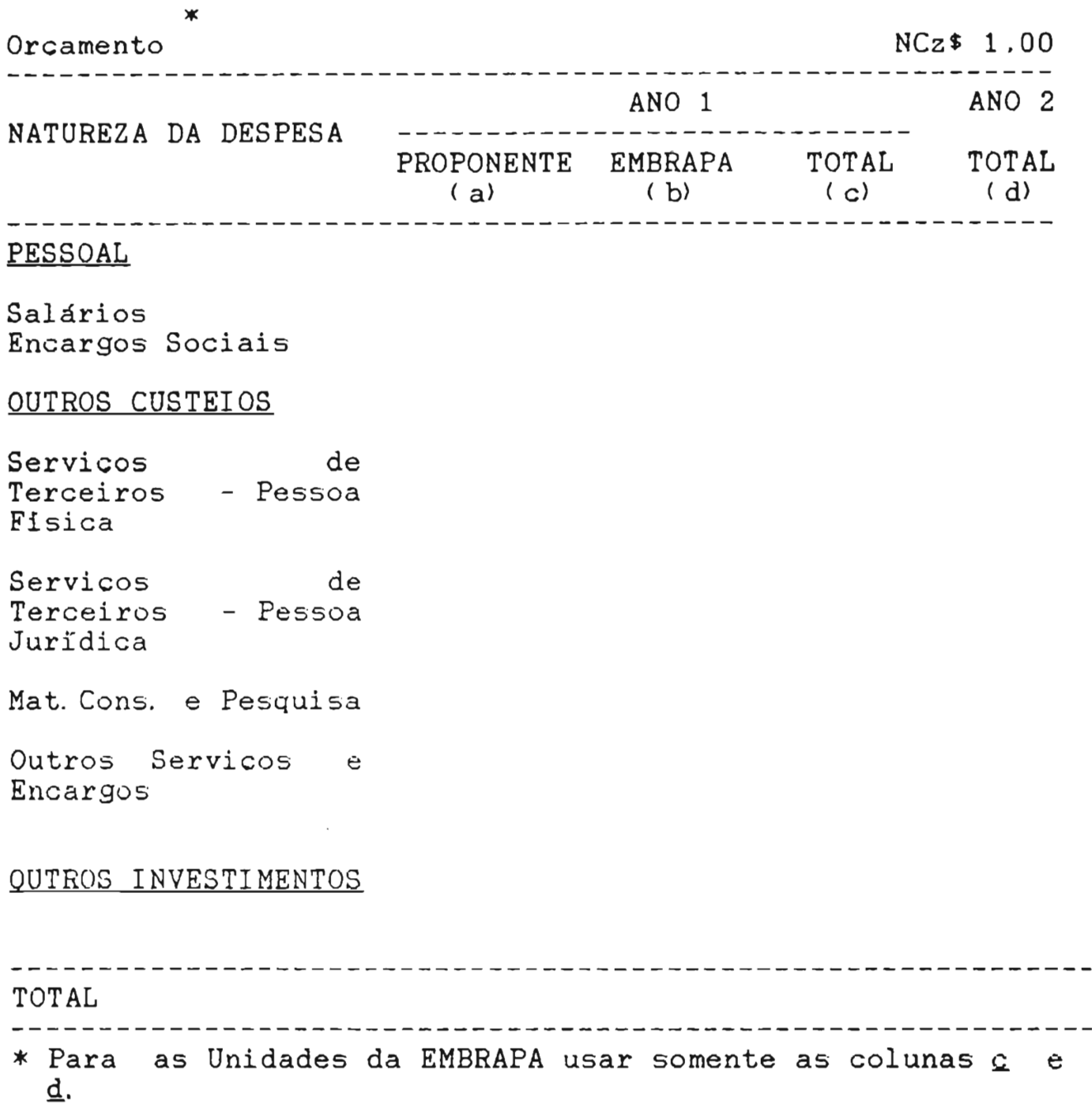

 $\frac{1}{2} \frac{1}{2} \frac{1}{2}$ 

# 8 RESUMO DO PROJETO DE PESQUISA (FORM-10)

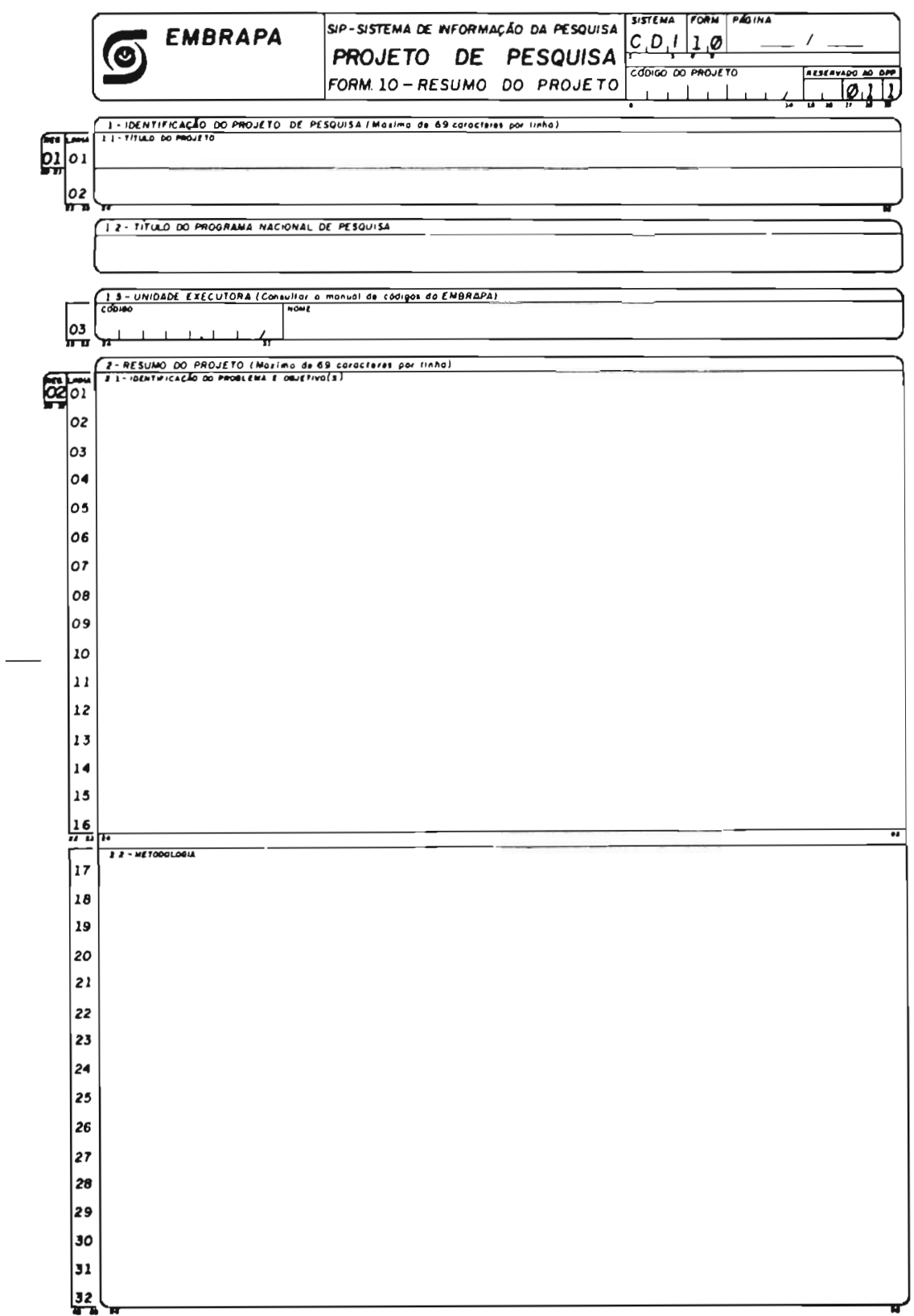

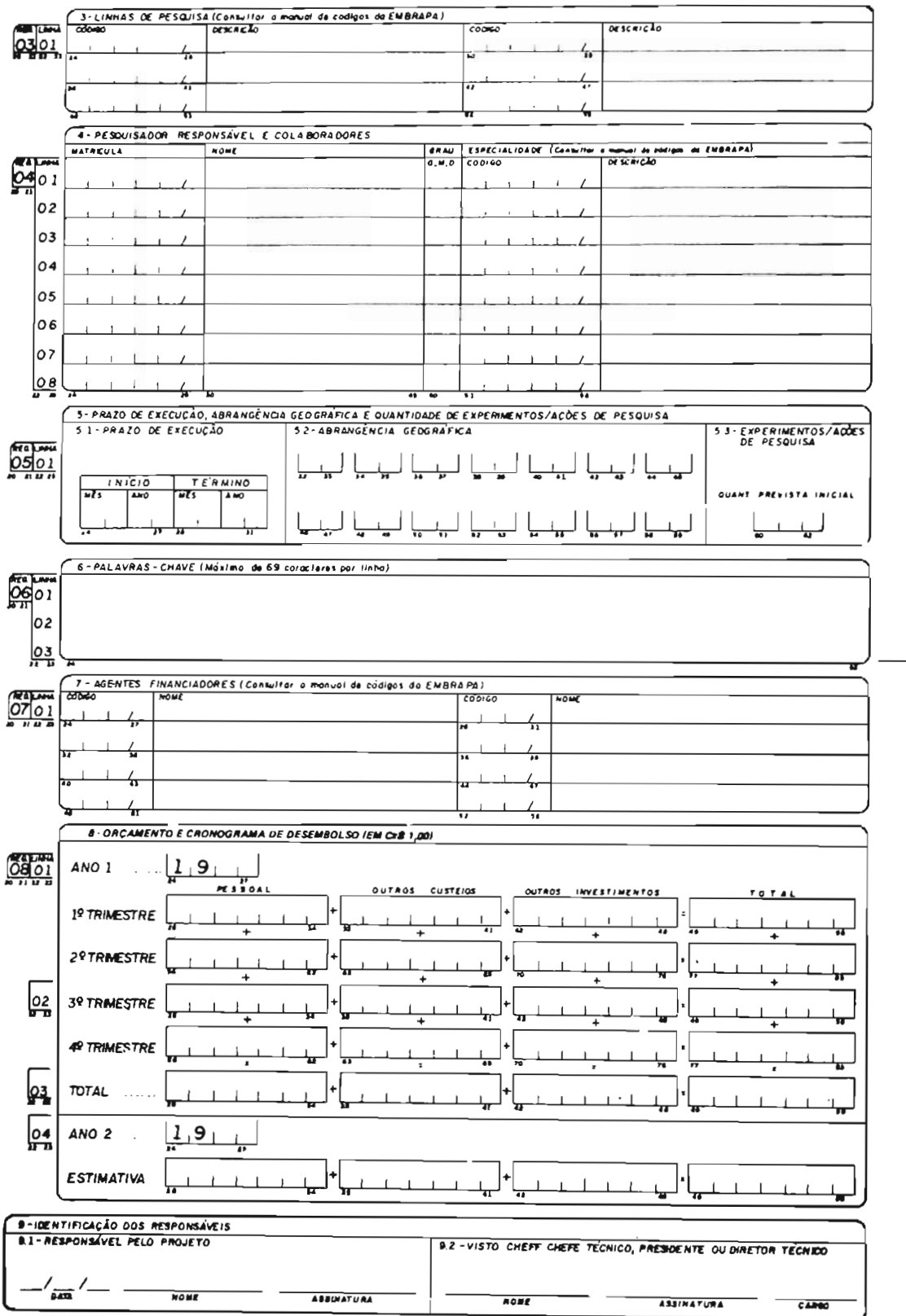

# 8.1. MENSAGEM II AO PESQUISADOR

O Resumo do Projeto **6** a única parte descritiva do projeto. armazenada em computador. Sua funcáo **B** a de oferecer as informações mais completas, se bem que<br>sumárias, dos aspectos relevantes-do-projeto quando da aspectos relevantes do projeto quando da recuperacáo da informacão armazenada. Por isso. o resumo deve ser auto-explicativo e auto-suficiente.

Deve conter, em linguagem direta e resumida, a descricão do problema. o objetivo central e a metodologia a ser utilizada. conforme consta no FORM-11.

Não deve conter informacões administrativas. hist6ricas. razóes ou justificativas para a existência do projeto.

O resumo deve ser escrito tendo em vista uma rigorosa aderência ao projeto de pesquisa.

Um resumo bem elaborado revela. em poucas linhas, o valor científico do projeto de pesquisa e a competência técnica da equipe responsável.

# 8.2 INSTRUCOES PARA USO DO FORM-10

(Elaborar somente apds a completa formulacão do projeto - FORM-11).

### **PAGI NA**

- . Anotar com o ndmero 1 ( um) , seguido do número total de páginas do projeto. após a  $\frac{1}{2}$
- . Entende-se como total de páginas, um FORM-10 mais o ndmero de FORMs-11 necessãrios à completa formulacão do

# **CODIGO DO PROJETO**

. Deixar em branco. Serã anotado pela Unidade Coordenadora.

. O código é atribuido obrigatoriamente pela Unidade Coordenadora do Programa Nacional de Pesquisa quando da aprovacão do projeto, a partir de listagem fornecida anualmente pelo DTC.

# Campo 1

# **IDENTIFICACÃO DO PROJETO DE PESQUISA**

# **1.1 TITULO DO PROJETO**

- . Escrever o título do Projeto de<br>Pesquisa.
- Pesquisa. . O titulo deverã ter. no mãximo. **<sup>138</sup>** caracteres ( 69 caracteres por linha) .<br>incluindo os espaços.<br>. Deve ser o mesmo que consta no
- $FORM-11.$

# **1. 2 TITULO DO PROGRAMA NACIONAL DE PESQUISA**

- . Escrever o tftulo do Programa Nacional de Pesquisa ( PNP) no qual o projeto ser& enquadrado. . Recomenda-se ao pesquisador
- verificar se o projeto realmente se enquadra nas diretrizes e prioridades do PNP.

# **1. 3 UNIDADE EXECUTORA**

- . Escrever o cddigo e nome da Unidade ou Instituicão que executará o projeto de pesquisa.
- . Consultar o Manual de Cbdigoç da EMBRAPA. disponivel em cada Unidade
- . Quando não-existir-código para a<br>- Unidade que executará o projeto. que executará o projeto, deixar em branco. O **DTC** tomarã **as**  providencias cabiveis para a criacão de um cbdigo para a Unidade e sua inclusão no MANUAL DE CODIGOS DA EMBRAPA.

# Campo 2

# **REstJtl0 DO PBOJETO**

í Importante: ler. antes da abordagem deste tdpico . o item 8.1 - MENSAGEM I1 AO PESQUISADOR, pág. 32 deste Manual).

#### $2.1$ **I DENTI FI CACKO DO PROBLEMA E OBJETI VOS**

. De maneira resumida. descrever os Manter coerência com o<br>'ORM-11. Escrever apenas os conteúdo do FORM-11. objetivos que se pretende alcançar com a execucão do pfoieto.

# 2.2 METODOLOGIA

. Descrever, resumidamente. os aspectos mais relevantes dos materiais e metodos que serão empregados. **já** descritos no FORM-11 (delineamento experimental.<br>tratamentos. locais de execução ou locais de levantamentos, questionários etc.).<br>Na elaboração do resumo, seguir elaboração do resumo, seguir as normas da redacáo cientifica.

# Campo **3**

# **LINHAS DE PESQUISA**

- Relacionar na ordem de importância as<br>principais linhas de pesquisa que serão linhas de pesquisa que serão desenvolvidas no projeto.
- Consultar o MANUAL DE CODIGOS DA EMBRAPA.
- . Relacionar o campo linha por linha. e não em colunas.

Campo 4

# **PESQUISADOR RESPONSAVEL E COLABORADORES**

- . Relacionar o nome dos pesquisadores que efetivamente comp3em a equipe executora do
- projeto.<br>O primeiro nome relacionado deverá ser<br>obrigatoriamente o do PESQUISADOR obrigatoriamente o RESPONSAVEL pelo projeto.
- . Na coluna apropriada, indicar a especialidade do pesquisador.
- . O cddigo da especialidade (linha de pesquisa) se encontra no MANUAL DE CODIGOS
- . Pesquisadores año pertencentes à EMBRAPA. completar com zeros o espaco reservado para a matricula.
- . Pessoal técnico de apoio, assistentes de pesquisa e pessoal administrativo não devem ser relacionados.

Campo 5

# **PRAZO DE EXECUCAO. ABRANGENCIA GEOGRAFICA E QUANTIDADE DE EXPERIMENTOS OU ACOES DE PESQUISA**

# **5. 1 PRAZO DE EXECUCRO**

- . Anotar o mês e ano do inicio do projeto.
- . O INICIO DO PROJETO. POR DEFINICAO. E A<br>DATA DO EFETIVO INICIO DE SUA DATA DO EFETIVO INICIO DE<br>EXECUCÃO
- Anotar o mês e ano previstos para o término do projeto. entendida essa data como a da apresentacão do relatório final. ESTA SERA A DATA LIMITE PARA APRESENTACAO DO RELATORIO FINAL!

# **5. 2 ABRANQENCI A GlEOQRAFI CA**

- . Citar as siglas das unidades da Citar as siglas das unidades da<br>Federação onde o projeto será<br>desenvolvido.
- . Havendo mais de 14 unidades, anotar a sigla BR.

# **5. 3 QUANTIDâDE DE EXPERIMENTOS OU ACOES DE PESQüISA**

- Preencher com o número planejado de experimentos ou acões de pesquisa, conforme consta no FORM-11.<br>Se o projeto não admite experimentos na
- acepcão usual. citar o número de acões de pesquisa. tais como levantamentos. questionãrios. tipos de determinacões analfticas etc. e outras referências ou e tapas que permitam posteriormente, avaliar o andamento do projeto.<br>Para fins de acompanhamento do
	- projeto. convencionou-se que:
		- a) Experimentos com o mesmo delineamento, quando repetidos em diferentes locais, devem ser considerados como experimentos diferentes. a não ser que "local" seja um dos tratamentos.
		- b) Experimentos com o mesmo delineamento, quando executados em épocas diferentes, devem ser considerados experimentos diferentes, a não ser que a "época" seja um dos tratamentos.

## Campo 6

# **PALAVRAS-CHAVES**

. **A** funcão da palavra-chave é a de identificar estudos de interesses comuns em andamento no
sistema e possibilitar a recuperacão da<br>informação, armazenada através de termos de armazenada através de termos de uso comum pela comunidade científica.<br>Relacionar palavras que identifiquem

- Relacionar palavras que identifiquem a natureza ou que expressem o documento de pesquisa.
- Procurar identificar todos os conceitos do projeto, que tenham valor potencial para o usuário da i nf ormacâo. Exemplos: adsorcáo . plailtio direto. resistkncia plantio . direto. . . . resistência<br>horizontal. dispersão. <u>Venturia innequalis</u>.<br>climax etc.
- desnecessária a repeticão. como palavraschaves, de termos iá constantes do título.<br>Rois estes iá servem à recuperação da pois estes já servem à recuperação inf ormacão.

Campo 7

#### **AGENTES FI NANCI ADORES**

- A EMBRAPA tem muitos agentes financiadores<br>e a todos eles e é obrigada a enviar e a todos-eles e obrigada a enviar<br>relatórios, muitas vezes em épocas relatórios. diferentes do ano.
- . O objetivo deste item **6** orientar a distribuição dos relatórios.<br>O preenchimento correto deste campo evitará
- que o pesquisador seja solicitado a enviar **<sup>B</sup>** SEDE vários relat6rios por ano. para atender
- aos diferentes Agentes Financiadores.<br>Não registrar fontes de recursos<br>orcamentários normais (EMBRAPA/MAG/Recursos normais (EMBRAPA/MAG/Recursos
- próprios).<br>Registrar apenas fontes extraordinárias,<br>como FINEP. POLONORDESTE. BID. BIRD. como FINEP, POLONORDESTE,<br>PROVARZEAS, PRONI, PROINE etc.
- Quando a informacão não estiver disponivel para o pesquisador, esse campo deverá ser<br>preenchido pelo núcleo de controle de preenchido projetos da Unidade ou Instituicáo executora do projeto. . Consultar o **MANUAL** DE CODIGOS DA **EMBRAPA.**
- 

### **ORCAMENTO E CRONOGRAMA DE DESEMBOLSO**

- . As informacóes deste campo são necessárias para compatibilizar os fluxos de caixa da EMBRAPA-Sede com os da Unidade Executora. e esses com as reais necessidades de recursos ao longo do periodo de execucão do projeto.
- . Para as Unidades Centrais e Descentralizadas da EMBRAPA. transpor os totais do item ORCAMENTO (FORM-11).
- . Para as Empresas Estaduais e outras Instituicoes ( Institutos. Universidades etc.) , transpor somente os quantitativos a serem financiados pela EMBRAPA.
- . No preenchimento deste campo. desprezar a fracão decimal e completar os valores com zeros à esquerda.

#### Campo 9

### **I DENTI FICACÃO DOS RESPONSAVEI S**

9.1 **RESPONSAVEL PELO PROJETO** 

Deve conter a data, nome e assinatura do respons6vel pelo projeto.

### 9.2 **VISTO:** Chefe, Chefe Tecnico, Presidente ou

Diretor Técnico

Deve conter o nome e assinatura do Chefe, Chefe Técnico, Presidente ou<br>Diretor Técnico, ou autoridade Técnico, ou autoridade correspondente da Uni dade ou Instituicão executora do projeto.

 $37$ 

# 9 RELATORIO DE ANDAMENTO OU FINAL DO<br>PROJETO DE PESQUISA (FORM-13)

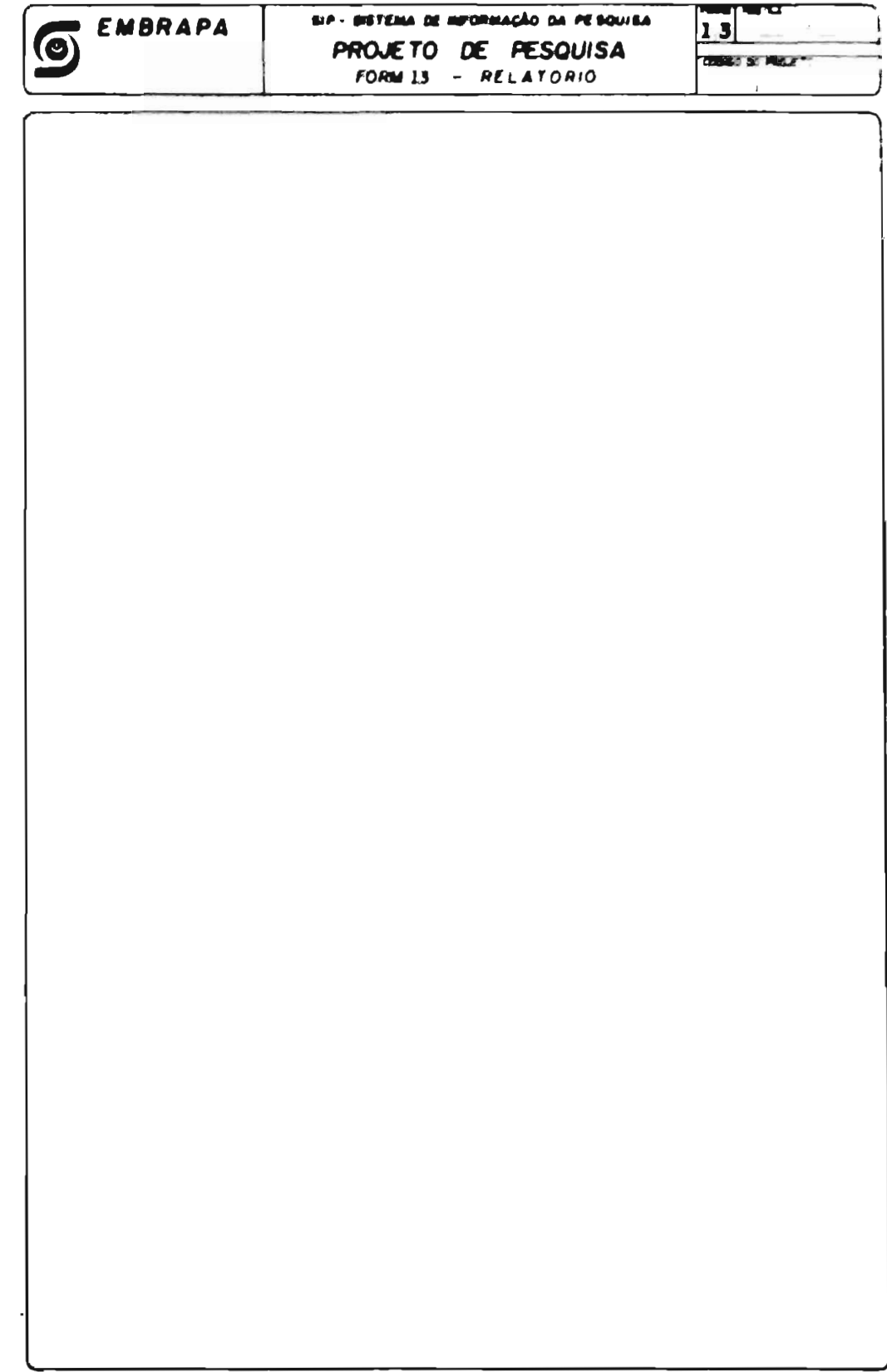

O **FORM.** 13 deve ser utilizado no eloborocõo do Relotorlo de Andomenlo e do Relo16io Finol de um Projeto **de** Pesquisa. O conteiido basico de codo um destes Relotorios e' o seguinte o) Relolorlo de Andomento **1** - Página 2 - Codigo do Projeto 3 - Ti'tulo 4 - Resultodos Porclois 5 - Difusõo de Tecnologio 6 - Publicocões 7 - lndicocões **de** oções de pesquisa 8 - Allerações no formulacdo do projeto 9 - Orcornenlo b) Relatorio Final do Projeto<br>1 – Pagina 1 – Pagina<br>2 - Código do Projeto  $3 - T$ itulo 4 - Resultodos, Conclusòes e Recomendaçdes 5 - Difusõo de Tecnologio 6 - Publicocões

#### 9.1 MENSAGEM III AO PESQUISADOR

O Relatdrio de Andamento é elaborado anualmente. para todos os projetos em execucáo. Deve ser encaminhado **A** Unidade Coordenadora do PNP a que pertence o projeto, até a data limite estabelecida no Nacional de Reunióes de Elaboracão do Projeto. consolidado anualmente em Instrucáo de Servico do DTC. O objetivo do Relatório de Andamento é informar sobre o fluxo<br>atividades de pesquisa previstas no projeto, desde a atividades de pesquisa previstas no projeto, desde a sua implantacão at6 a data do relatório.

Para que o relatório seja uma peca independente, autocompreensivel, **6** necessário que contenha um breve resumo do projeto. principalmente no que respeita ao problema, objetivos e metodologia ( como no " abstrat" de um trabalho publicado). Pela mesma raz%o, as informacóes e resultados alcancados devem ser CUMULATIVOS.

Veja o exemplo: Um projeto estã. em execucão hã dois anos. Portanto, jã foi elaborado um relatdrio no ano passado. O Relatório do <u>ano em-curso</u>-deve-conter uma síntese das<br>informações essenciais contidas no relatório do lano essenciais contidas no relatório do ano passado. acrescida das informacóes referentes ao ano em curso.

Além disso. é necessário que sejam comentadas as relacóes e inter-relacões entre os resultados passados e os presentes, pois isso mostra se o projeto está alcancando os seus objetivos e, eventualmente. sugere a necessidade de ajustes ou alteracões.

Note que CUMULATIVO não significa transcrever a Integra do relatdrio anterior. nem juntar ao relatõrio presente uma xerox do mesmo. O que a EMBRAPA espera dos seus pesquisadores é que, a cada ano, façam uma análise critica dos eventos e resultados relativos a cada projeto de pesquisa. desde o seu inicio. Assim procedendo. o pesquisador <u>sentirá</u> melhor o que está acontecendo com o seu<br>projeto, compreenderá melhor os resultados e estará em melhor os resultados e estará em melhor condicão de interpreta-los ou de decidir, por exemplo. pela necessidade de instalar um novo experimento.

No Relatõrio Final. o pesquisador deve consolidar todas as informacóes e resultados alcancados pelo projeto. Nessa oportunidade. **6** importante relacionar esses resultados com os objetivos iniciais do projeto. sua contribuicáo para a soluc%o do problema pesquisado. uso potencial do conhecimento gerado e seu valor cientifico ou pratico.

O RELATORIO FINAL DEVERA SER APRESENTADO NA PRIMEIRA REUNIAO DE ELABORACAO DE PROJETO SUBSEQUENTE DATA DO TERMINO. PREVISTA NO CAMPO 5. ITEM *5.* 1 DO FOHM-10. O relatório de andamento-deverá ser encaminhado por electrico de Elaboração de Projetos. Sempre que Reunião de Elaboracão de Projetos, sempre que esta anteceder a data de término prevista.

sabem que QUADROS. TABELAS. GRAFICOS e outros meios-auxiliares são importantes na apresentação, discussão, avaliação e compreensão dos discussão, avaliação e compreensão dos e compreensão dos estados e compreensão dos estados e cabível. resultados da pesquisa. Assim. sempre que cabível. o deve fazer uso desses meios nos seus relatórios.<br>E

importante ressaltar que é a partir dos resultados de pesquisa. contidos nos relatdrios de seus pesquisadores. que a EMBRAPA elabora seu RELATORIO ANUAL e presta contas do seu trabalho ds autoridades constituidas e à sociedade.

São qualidades indispensáveis do Helatdrio. como de todo documento cientifico. a clareza e precisão das informações e a coerência com o projeto e objetivos da pesquisa.

#### 9. 2 INSTRUCCES PARA USO DO FORM-13

#### 9. 2.1 **BELATOFfIO DE ANDAMENTO**

Obedecer ao roteiro impresso no item a) do verso do FORM-13.

### **PAGINA**

- Preencher com o número da página, seguido do número total de páginas do relatório. após a<br>barra (/).
- . Entende-se por número total de páginas. um FORM-12 mais o número de FORMs-13. necessários **<sup>A</sup>**completa formulacão do relatdrio.

### **CODI GO PROJETO**

. Repetir o cddigo do projeto. **.3d** registrado nos FORMs 10 e 11.

#### TITULO

- . Repetir o titulo original do projeto.
- constante nos e permitido alterar o titulo de um projeto de pesquisa. Isso causaria grandes transtornos ao SIPP - Sistema de Informacfío dos Projetos de Pesquisa.

### RESULTADOS PARCIAIS

- (Importante: ler, antes da abordagem deste tópico,<br>o item 9.1. MENSAGEM III AO PESQUISADOR. o item 9.1. - MENSAGEM III AO PESQUISADOR.<br>pág. 42 deste Manual).
	- Descrever. sem comentar. e de forma resumida.<br>os resultados constantes nos relatórios os resultados constantes nos relat6rios anteriores. se houver. relacionando-os aos resultados obtidos no dltimo ano.
	- . Usar gráficos, tabelas e quadros, para facilitar a exposicão, sempre que cabivel. . Discutir e comentar os resultados obtidos e
	- suas relacões com os objetivos do projeto.
	- . Para os projetos que ainda não tenham gerado resultados, informar as razões, acrescentando comentários sobre as possibilidades de se obterem resultados satisfatdrios no futuro.
	- . NUNCA completar com "Nada a relatar".
	- . Obedecer às normas da redacão científica.

### **DI FUS R0 DE TECNOLOGI A**

- . Relatar as atividades de difusão de tecnologia ef etivamente realizadas.
- . Citar o QUE foi divulgado, COMO, ONDE e a QUEM ( pdblico) . . Registrar o item mesmo que não tenha havido
- atividade. Nesse caso. informar "não houve".

### **PUBLI CACOES**

. Citar, de acordo com as normas da ABNT. **as**  publicacões geradas em decorrência da execucão do projeto.

Registrar o item mesmo que não haja publicações geradas. Nesse caso, informar " não houve" .

### **INDICACUES DE ACOES DE PESQUISA**

- . Indicar outras pesquisas que devam ser conduzidas no àmbito desse ou de outro projeto.<br>sugeridas a partir de informacões ou a partir de informacões ou<br>resultantes do desenvolvimento do observações resultantes do desenvolvimento projeto.<br>. Registrar o item mesmo que não haja
- indicacões. informando "não há".

### **ALTERACOES NA FORMULACISO DO PROJETO**

- . Registrar. de modo cumulativo. alteracões introduzidas no projeto. desde o seu inicio. e de modo detalhado as que serão introduzidas seguir.<br>São admitidas
- São admitidas alteracões de locais. delineamento experimental. prazos. cronograma de execucáo, equipes, estratégia, custos etc.
- . Não serão permitidas alteracões no titulo e nos itens <u>problema, obietivos</u> e hipóteses, a não<br>ser para corrigir defeitos de apresentação.
- Notar que as alterações nestes itens, se permitidas, descaracterizariam. por completo, o projeto. SERIA O CASO DE SER APRESENTADO UM PROJETO NOVO.

### **ORCAMENTO**

- . O orcamento deverã ser elaborado pelo setor contábil da Unidade ou Instituicão, com base nas informações do pesquisador e orientação da EMBRAPA. com relacdo à natureza e elementos de despesa.
- Apresentar o orcamento de acordo com o quadro da página 27 deste Manual.
- . Na coluna ANO I. informar os quantitativos que serão necessários para custear as despesas<br>com o projeto no ano civil seguinte ao da com o projeto no ano civil seguinte ao da apresentacão do relatório.
- . Na coluna ANO **11.** apresentar uma estimativa dos recursos da EMBRAPA que serão necessarios para cobrir as despesas com o projeto no segundo ano, apds o ano da apresentacão do relatdrio em questão.
- . Anexar a memdria de cãlculo detalhada (que não fard parte do relatdrio) para facilitar a anãlise de adequacão do orcamento. Utilizar o modelo adotado pela EMBRAPA (para diminuir os custos de transporte e arquivo. a mem6ria de cAlculo ser& desanexada do projeto e descartada pela unidade coordenadora apõs a análise).

### **9. 2. 2 RELATORIO FINAL**

- . O relatdrio final **6** o documento de conclusão do projeto. Deve ser elaborado tanto para projetos<br>Concluidos como para projetos Cancelados.
- . Obedecer ao roteiro impresso no item b do verso do FORM-13.

### **PAGI NA**

- . Escrever o ndmero da pãgina. seguido do número total de páginas do relatório, após a barra (*/*).<br>Entende-se
- por número total de páginas: um FORM-12 mais o número de FORMs-13 necessários à completa formulacão do final.

**CODIGO DO PROJETO** 

Repetir o código do projeto, já registrado nos FORMs 10 e 11.

### **TITULO**

- . Repetir a tftulo original do projeto.
- . NZo **6** permitido alterar o titulo de um projeto de pesquisa. Isso causaria grandes transtornos ao SIPP - Sistema de Informac30 dos Projetos de Pesquisa.

# **RESULTADOS, CONCLUSOES E RECOMENDACOES**

- . Fazer referéncia ao problema. ao objetivo. hipotese e a metodologia, resumidamente.
- . Descrever. sem comentar, os dados obtidos. fazendo uso de tabelas e gráficos, quando necessário.
- . Discutir e comentar os resultados obtidos e suas relações ou aderência com os objetivos do
- projeto. . Apresentar conclus6es finais sobre a pesquisa.
- . Redigir as recomendacões e conclusões do
- estudo, de modo claro e preciso.<br>0 relatório final do p do projeto poderá corresponder **S** publicacão t6cnica do trabalho de pesquisa conduzido.<br>20 0 1 100 101 102
- relatório final pode ser encaminhado para a Reunião de Elaboracão de Projetos, quando esta anteceder a DATA LIMITE prevista para o término<br>do projeto, no campo 5, item 5.1. do FORM-10.
- do proveto. En proveto. A proveto do estatório.<br>A para 1. DATA LIMITE. A processária a na **DATA LIMITE,** é apresentacão do Relatdrio de Andamento na Reuniâo de Elaboracão de Projetos, para que o projeto continue a fazer parte da programacão. até a data de término prevista.

### **DI FUSRO DE TECNOLOGI A**

- . Relatar as atividades de difusão de tecnologia efetivamente realizadas.
- . Citar O **QUE** foi divulgado. **COMO. ONDE** e a **QUEM**  ( público).
- . Registrar o item mesmo que não tenha havido atividade. Nesse caso. informar " não houve".

### **PUBLI CACQES**

- . Citar, de acordo com as normas da ABNT,todas as publicacões geradas a partir dos resultados alcancados pelo projeto. . Registrar o item mesmo que não haja publicacões
- geradas. Nesse caso. informar " náo houve".

#### RESUMO DO RELATORIO DO PROJETO DE PESQUISA 10 (FORM-12)

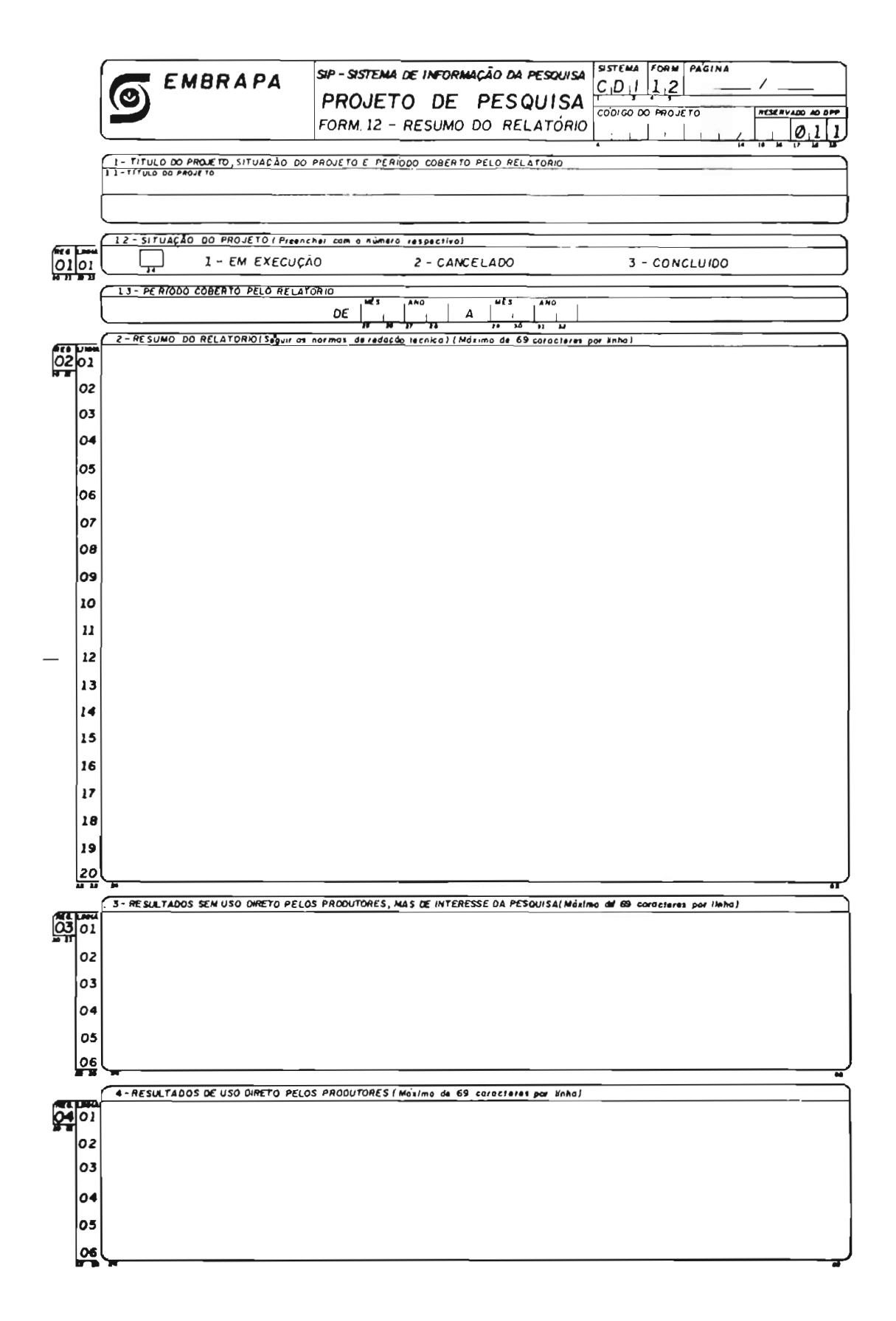

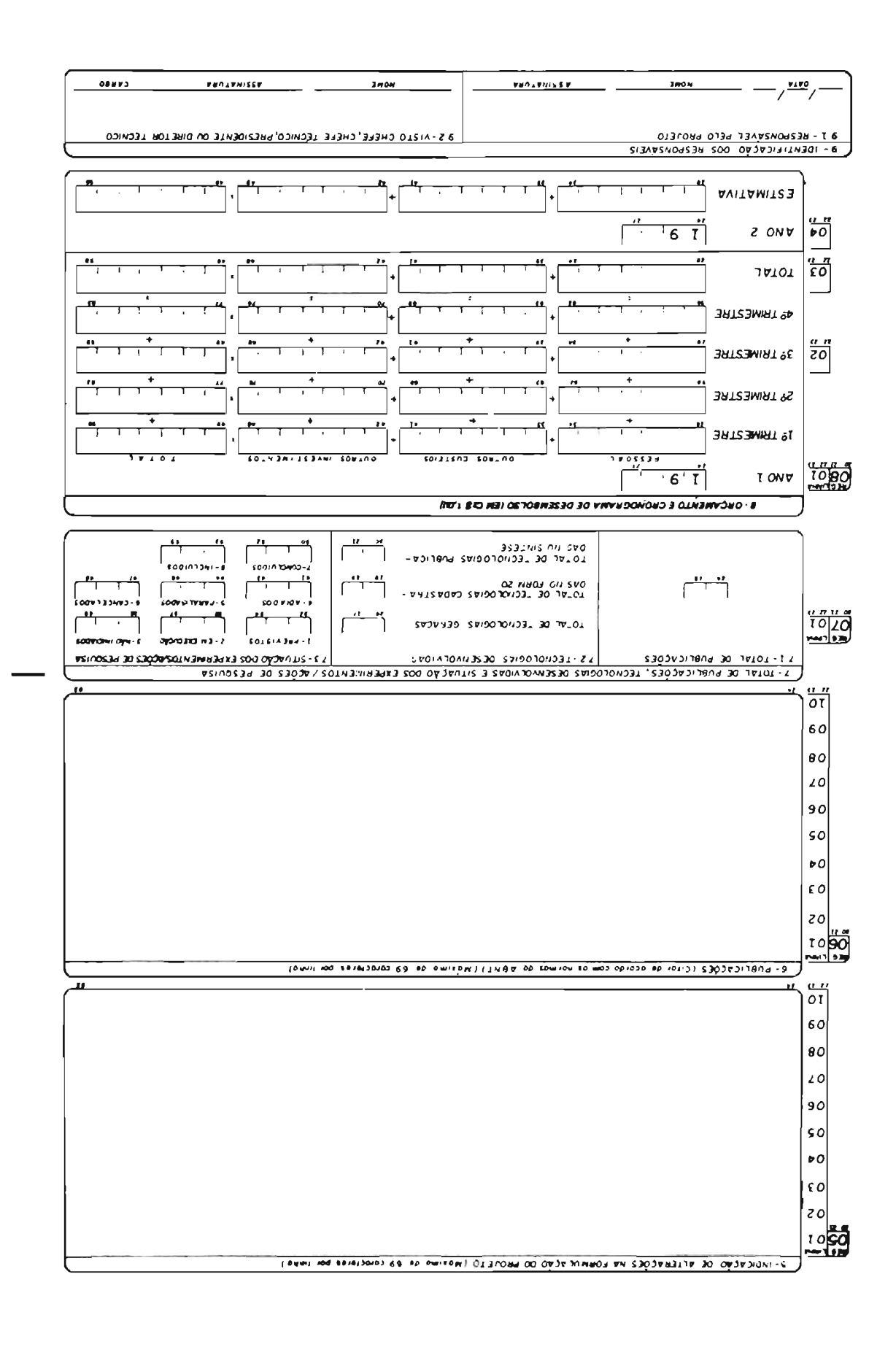

 $8<sub>b</sub>$ 

#### 10. 1 **INSTRUCUES PARA USO** DO **FORM-12**

Redigir somente após a elaboração do relatdrio de andamento ou final - FORM-13.

### **PABI NA**

- . Escrever o número 1. seguido do número total de<br>páginas do relatório. após a barra (/).
- . Entende-se por número total de páginas. um FORM- 12 mais o número de FORMs-13. necessários a completa formulacáo do relatório.

#### **CODI GO PROJETO**

. Repetir o código **já** registrado nos FORMs 10, 11 e 13.

Campo 1

### **TITULO DO PROJETO. SITUACA'O DO PROJETO E PERiODO COBERTO PELO RELATORIO**

#### 1.1 TI **TOLO** DO **PROJETO**

- . Repetir o tXtulo do proieto. conforme **iá**  registrado nos FORMs 10. 11 e 13.<br>. Não é permitido alterar o título original.
- constante dos FORMs 10. 11 e **13.**

### 1. 2 **SITUACAO DO PROJETO**

- **TUACAO DO PROJETO**<br>Registrar o número que corresponda à Registrar o número que corresponda à<br>situação do projeto, dentre as indicadas neste campo.<br>As situacões <u>Cancelado</u> e <u>Concluído</u> CRIAM A
- OBRIGACRO DE APRESENTACAO DO RELATORIO FINAL DO PROJETO. . EM EXECUCRO implica a necessidade de
- apresentacão do RELATORIO DE ANDAMENTO.

### **1. 3. PERIODO COBERTO PELO RELATORI O**

- Informar o **m&s** e o ano de inicio do projeto. como constante no campo 5, item 5. 1 do FORM-10.
- Registrar o **mês** e o ano de elaboracão do relatdrio de andamento ou do relatdrio final.

Campo 2

#### **RESUMO DO RELATORIO**

- . O resumo do relatdrio deve ser autoexplicativo. pois é frequentemente compulsado fora do contexto do projeto.
- . Trata-se da única parte descritiva do relatório, armazenada em computador. Sua função **6,** na recuperacão automática de dados. a de oferecer uma idéia inteira do projeto e do seu andamento.
- . Deve ter referências explicitas ao problema, aos objetivos, à metodologia e aos resultados alcancados.
- . Como o relatdrio **6** cumulativo, a cada perfodo coberto. deve sintetizar as informacões 58 prestadas em relatórios anteriores.
	- . Se adequadamente formulado. o resumo de um relatório de projeto concluïdo poderá ser usado como o "abstract" do trabalho cientifico que o projeto poder& gerar.
- . Deve ser redigido segundo as normas da redacão cientifica.

Campo **3** 

# **RESULTADOS SEM USO DIRETO PELOS PRODUTORES. MAS DE INTERESSE DA PESQUISA**

. Destacar, a partir do relatõrio. de forma resumida. os resultados do projeto que. embora não possam ser de uso direto pelos produtores. têm interesse científico, podendo ser objeto de futuras investigacões.

Campo 4

### RESULTADOS DE USO DIRETO PELOS PRODUTORES

- . Destacar, a partir do relatdrio. de modo resumido, os resultados relevantes que possam ser transferidos para os produtores.<br>Caso esses resultados configurem.
- esses resultados configurem uma nova tecnologia, deverá também ser utilizado o FORM-<br>20 a ser enviado ao Departamento Técnico a ser enviado ao Departamento Técnico Científico - DTC, à EMBRAPA-Sede.
- . O resumo da tecnologia ( contido no FORM-20) , <sup>o</sup> nome do autor e sua Unidade ou Instituicáo serão publicados em " SINTESE" - Tecnologias Geradas pelo Sistema EMBRAPA.

Campo 5

### **INDICACfiO DE ALTERACUES NA FORMULACRO DO PROJETO**

- , Registrar os itens do projeto original que sofreram alteracóes desde a sua implantacáo. Descrever, de modo resumido, as alteracões ef etuadas.
- . Considerar que náo seráo permitidas alteracó'es no título, e nos itens problema, objetivos e hipdteses.

Campo 6

### **PUBLI CACOES**

- . Listar as principais publicacões geradas em decorrência do desenvolvimento do projeto.
- . Seguir as normas para citacão de referências bibliograficas estabelecidas pela ABNT.

Campo 7

### **TOTAL DE PUBLICACOBS. TECNOLOGIAS DESENVOLVIDAS E SITUACAO DOS EXPERIMENTOS OU ACOES DE PESQUISA**

### **7.1 TOTAL DE PUBLICACUES**

. Anotar o ndmero total de publicacões (Artigos. Comunicados Técnicos. Boletins. Pesquisas em Andamento etc.) produzidas em consequência do desenvolvimento projeto, desde o seu inicio.

### **7. 2 TECNOLOGI AS DESENVOLVI DAS**

- . Registrar nos locais apropriados:
	- Número total de tecnologias geradas pelo projeto.
	- Número total de tecnologias geradas pelo projeto que foram cadastradas no FORM-20 e enviadas ao DTC.
	- Número total de tecnologias publicadas<br>na SINTESE TECNOLOGIAS GERADAS PELO SINTESE - TECNOLOGIAS GERADAS PELO SISTEMA EMBRAPA ( documento publicado pelo DTC, a partir de **1983).**
	- Completar com zeros os espacos sem registro.

### **7. 3 SITUACAO DOS EXPERIMENTOS OU ACOES DE PESQUISA**

- . Ler as instruções correspondentes ao campo 5, item 5. **3** do FORM-10, pág. 35.
- . Todos os números solicitados, relativos a todas as situacões. têm por base o inicio da execucão do projeto.
- . A soma dos experimentos/acões de pesquisa previstos e **incluidos** dever& ser igual **6**  soma dos experimentos/ac8es de pesquisa em da execução do projeto.<br>A soma dos experimentos/ações de pesquisa<br>previstos e <u>incluídos</u> deverá ser igual dos<br>soma dos experimentos/ações de pesquisa em<br>execução, <u>não - iniciados, adiados</u>,<br>paralisados, cancelados e conc paralisados. cnncrlados <sup>e</sup>-. . Completar com zeros os espacos sem
- registro.
- . Uma descricão das diferentes situacões constantes neste campo **6** apresentada a seguir:

Previstos: Número de experimentos ou **ações**  de pesquisa programados quando da formulacão do projeto. Deve ser o mesmo registrado no FORM-10. campo *5.* item *5.* **3.** 

Em execução: Número de experimentos ou acóes de pesquisa efetivamente iniciadas. Essa fase perdura at6 a analise dos dados correspondentes, se não ocorrer paralisacão ou cancelamento.

Não iniciados; Número de experimentos ou acóes de pesquisa aguardando a época prevista para instalação.

Adiados: Número de experimentos ou acões de pesquisa não instalados na 6poca prevista. mas com previsão de instalacáo.

Paralisados: Número de experimentos ou acóes de pesquisa interrompidos temporariamente. Esta situacáo náo serã configurada para experimentos de campo ou com animais. quando a paralisacão implicar cancelamento do experimento.

Cancelados; Número de experimentos ou ações de pesquisa que tiveram sua<br>implantação sustada definitivamente, ou sustada definitivamente, ou que tenham sido interrompidos em sua execução, irreversivelmente, antes de conclui dos.

Concluidos; Ndmero de experimentos ou acões de pesquisa para os quais as fases experimental e de análise dos dados tenham sido encerradas.

Incluídos: Número de experimentos ou acões de pesquisa não previstos inicialmente. mas adicionados posteriormente ao projeto.

Campo 8

### **ORCAMENTO E CRONOGRAMA ANUAL DE DESEMBOLSO**

. As informacões deste campo são necessárias para compatibilizar os fluxos de caixa da EMBRAPA-

Sede com os da Unidade Executora. e esses com as reais necessidades de recursos ao longo do período de execucão do projeto.

- . Para as Unidades Centrais e Descentralizadas: da EMBRAPA. transpor os totais do item ORCAMENTO do Relatório de Andamento (FORM-13) , desdobrando-os por trimestre. . Para as Empresas Estaduais e outras
- Instituicóes í Institutos, Universidades etc.) transpor somente os quantitativos a serem financiados pela EMBRAPA. desdobrando-os por trimestre.
- . Não concentrar, artificialmente, o desembolso nos primeiros trimestres. Isto invalidaria a informacão como instrumento auxiliar na programacão financeira da Empresa.
- . No preenchimento deste campo, desprezar a fracão decimal e completar os valores com zeros **d** esquerda.
- . No caso de projeto sem orcamento (projetos que aguardam apenas a elaboracão do relatdrio final). preencher com zeros o total de qualquer um dos elementos de despesa e o total geral.

#### Campo 9

### **IDENTIFICACRO DOS RESPONSAVEIS**

# **9.1 RESPONSAVEL PELO PROJETO**

. Deve conter a data, nome e assinatura do responsável pelo projeto.

#### **9. 2 VISTO**

. Deve conter o nome e assinatura do Chefe. Chefe Técnico, Presidente, Diretor Técnico. ou autoridade correspondente da Unidade ou Instituicão Executora do projeto.

# 11. PROJETO DE APOIO OU DESENVOLVIMENTO FORM 18 (Projeto)

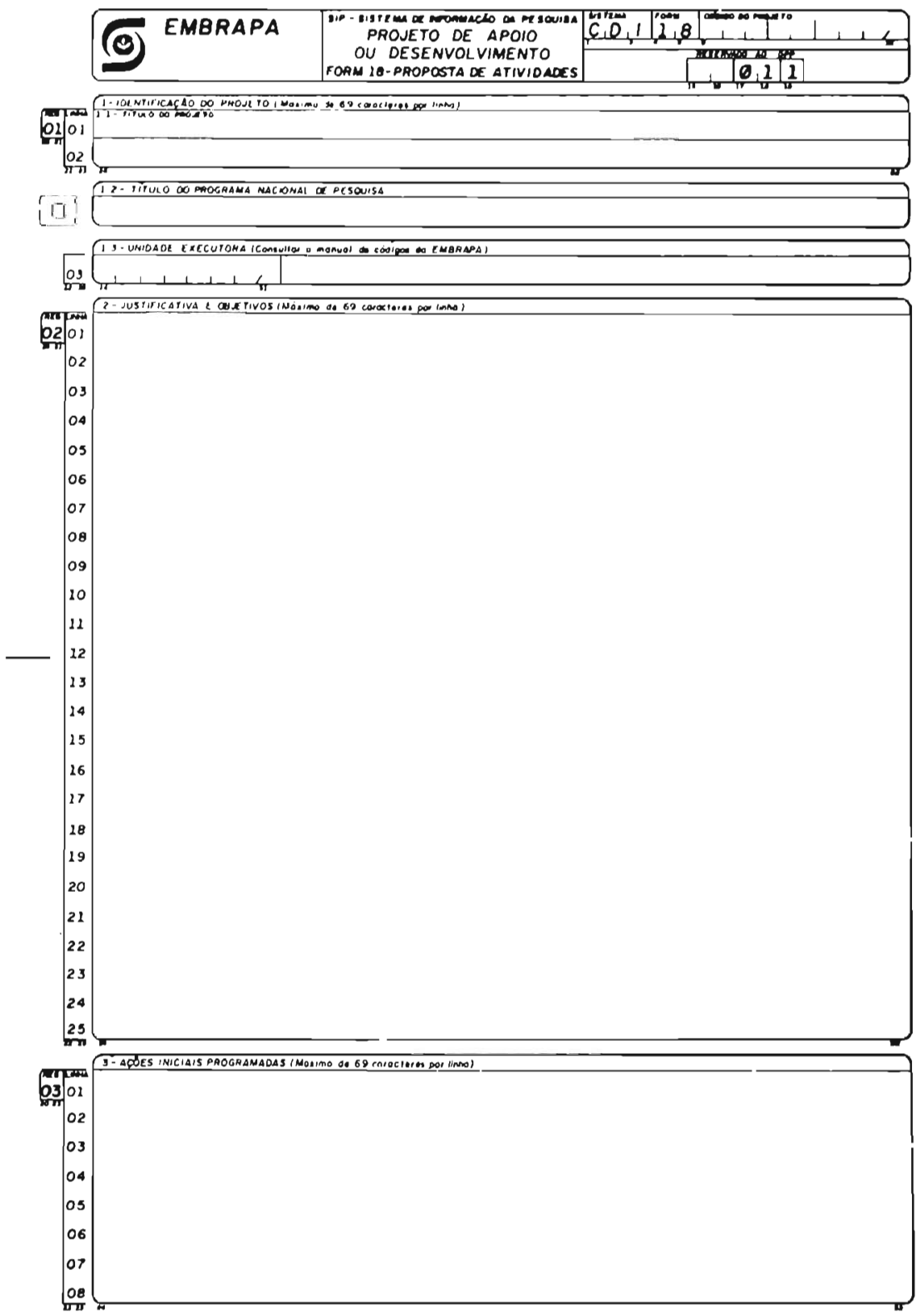

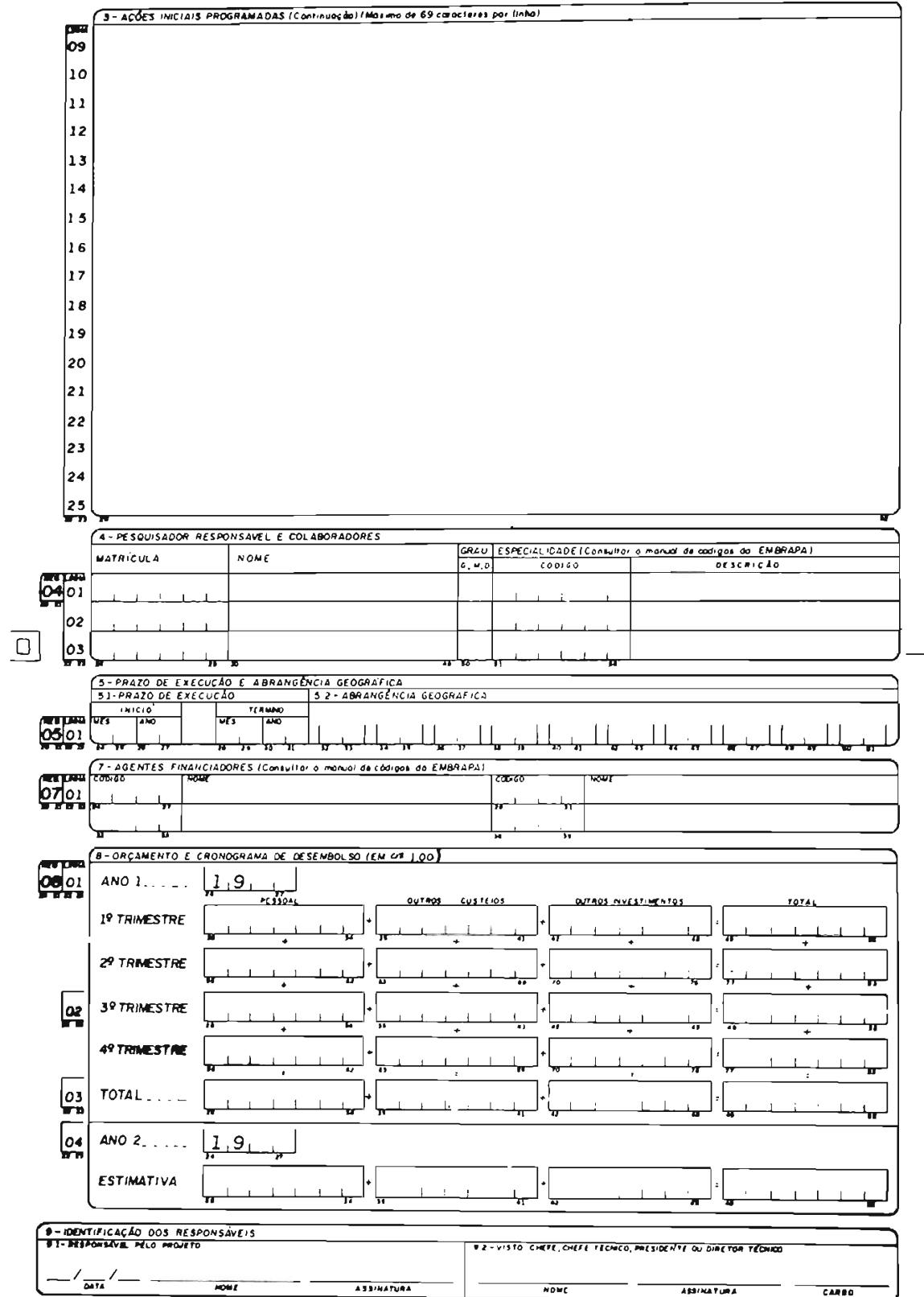

### 11.1 MENSAGEM IV AO PESQUISADOR

Existem atividades de pesquisa que não estão<br>diretamente relacionadas com a solução de um determinado com a solucão de um determinado<br>com a solucão de um determinado problema nem envolvem a formulação e o teste de hipóteses,<br>porém se caracterizam como tarefa específica do porém se caracterizam como<br>pesquisador. Ex: Coleta e cor conservação de germoplasma,<br>en, inspeção e quarentena de producão e conservação de sêmen,

germoplasma etc.<br>Tais <u>atividades</u> Tais <u>atividades</u> 580 exclusivas do pesquisador.<br>suporte a condução de um ou mais projetos de e dão suporte à conducão de um ou mais projetos de pesquisa. mas dadas as suas características e<br>peculiaridades diferem das demais atividades da peculiaridades administracão e manutencão da Unidade de Pesquisa.

Tendo isto em vista, a EMBRAPA instituiu os Projetos de Apoio ou Desenvolvimento cujas estruturas de formulacão e de relato assemelham-se àquelas dos projetos e dos relatdrios de andamento.

Dada a sua natureza e objetivos. a inclusão dos Projetos de Apoio ou Desenvolvimento, na programação anual de pesquisa do SCPA. obedece à mesma sistematica adotada nos projetos de pesquisa.

Nota: Para efeito de formulacão, apenas as atividades que se seguem poderão ser contempladas:

- **1)** Coleta de germoplasma.
- 2) Conservação de coleção de base a longo prazo. via sementes ou "in vitro".
- **3)** Conservacão de colecão de base de cultivos permanentes.
- **4)** Manutencão a curto ou médio prazos, das colecões ativas. em câmara. " in vitro" ou no campo.
- **5)** Criacão de inimigos naturais de pragas de interesse agropecuàrio, quando as técnicas para isso são de pleno conhecimento e de uso rotineiro.
- 6) Producão de semente genética.
- **7)** Formacão de bancos de dados, quando n%o prevista na programacão de métodos quantitativos.
- **8)** I ntroducão , inspecão . quarentena e intercâmbio de germoplasma.
- **9)** Manutencão das colecões de cultivares.
- **10)** Ensaios internacionais. quando de interesse preponderante de Instituições do Exterior. Ex: " International Wheat Rust Nurserv" .
- 11) Froducdo de culturas " in vitro" , para apoio a outros projetos de pesquisa.
- 12) Levantamento de ocorrência de pragas ou doencas para simples constatação ou para verificação de quebra de resistência.
- 13) Manutenção e caracterização (determinação de coeficientes zootécnicos) de rebanhos para projetos experimentais ou preservacáo de germoplasma.
- 14) Produção e conservação de sêmen e embriões para uso de rebanhos experimentais ou preservac3o de germoplasma animal.
- 15) Levantamento de recursos naturais e sócioeconômicos quando forem usados métodos e critérios plenamente estabelecidos.

### 11. **2 UTILIZACKO DO FORM-18**

. O FORM 18 destina-se **d** apresentacão das novas propostas de atividades dos Projetos de Apoio ou Desenvolvimento, para fins de analise nas reuniões de elaboracão de projetos do respectivo Programa Nacional e inclusáo no Sistema de Informacáo dos Projetos de Pesquisa - SIPP.

### 11. **<sup>3</sup>INSTRUCOES DE USO DO FORM-18**

**CODIGO DO PROJETO** 

. O Cddigo do Projeto de Apoio ou Desenvolvimento sera informado pela Unidade Coordenadora Programa Nacional de Pesquisa, a partir da mesma listagem de códigos fornecidos pelo DTC para projetos de pesquisa.

Campo 1

### **I DENTI FI CACKO DO PROJETO**

- **1. 1 TITULO DO PROJETO** 
	- Apresentar neste campo o título do<br>projeto. Cada linha reservada para o projeto. Cada linha reservada para o<br>titulo não pode conter mais de 69 titulo não pode conter mais de caracteres. incluindo os espacos.

#### $1\quad2$ **TITULO DO PROGRAMA NACIONAL DE PESQUISA**

. Completar com o título do Programa Nacional de Pesquisa ao qual pertence o projeto.

#### $1.3$ **UNIDADE EXECUTORA**

. Completar com o c6digo e nome da Unidade / Instituicão que executara o projeto. Consultar o MANUAL DE CODIGOS DA EMBRAPA.

Campo 2

#### **JUSTI FI CATI VA E OBJETIVOS**

. Apresentar neste campo. de forma sucinta. a justificativa e os objetivos do projeto.

Campo **3** 

### ACOES INICIAIS PROGRAMADAS

Apresentar neste campo as acões programadas para serem executadas durante o ano subsequente à aprovação do projeto. Caracterizar e quantificar as acões de modo a permitir o acompanhamento fisico da execucão do projeto. Ex: Multiplicac30 de 0.5 ha da cultivar Goiana; 2.5 ha da cultivar Paranã etc; manutencão de 200 linhagens de arroz no total de 4 ha; manutencão de 5.000 acessos de

Campo 4

### **PESQUISADOR RESPONSAVEL E COLABORADORES**

arroz; 3.000 de soja etc.

Completar este campo com a matricula, nome, grau acadêmico. código e descricão da especialidade do pesquisador responsável e colaboradores do projeto. Para esta última situacão, consultar o Manual de C6digos da EMBRAPA (Tabela de Especialidade ou Linhas de Pesquisa) .

Pessoal administrativo. técnico auxiliar e<br>assistentes de pesquisa não devem ser assistentes de pesquisa não arrolados.

Campo 5

#### PRAZO DE EXECUCAO E ABRANGENCIA GEOGRAFICA

#### 5.1 **PRAZO DE EXECUCAO**

- . Completar com mês e ano previstos para inicio e t8rmino do projeto.
- . O inicio do projeto, por definicão. **6** a
- data em que começará sua execução.<br>Anotar o mês e ano previstos p. o mês e ano previstos para o t6rmino do projeto. entendida essa data como a da apresentacão do RELATORIO FINAL. Caso não seja possivel prever a data para o término do projeto. completar o campo destinado a esta informacão com dois zeros ( 00).

### **5. 2 ABRANGENCI A GEOGRAFICA**

. Completar com as siglas das Unidades da Federação onde o projeto será<br>desenvolvido. Se o número de Unidades o número de Unidades ultrapassar 10. anotar apenas **a** sigla BR.

Campo 7

### **AGENTES FI NANCI ADORES**

- Completar este campo com o código e nome dos<br>agentes financiadores do projeto.
- . Não registrar fontes de recursos orcamentários normais (EMBRAPA, MAG. Recursos prdprios).
- Registrar apenas fontes extraordinárias (como FINEP, POLONORDESTE, BIRD, BID etc).<br>2018 . Quando a informacão não estiver disponivel.
- para o pesquisador. esse campo deverã ser preenchido pelo núcleo de controle de projetos<br>da Unidade ou Instituição executora do Unidade ou Instituicão executora do projeto.
- . Consultar o MANUAL **DE** CODIGOS **DA** EMBRAPA.

Campo 8

### ORCAMENTO E CRONOGRAMA DE DESEMBOLSO

- As informacões deste campo são necessárias para compatibilizar os fluxos de caixa da EMBRAPA-Sede com os da Unidade Executora e esses com as reais necessidades de recursos ao longo do perfodo de execucão do projeto.
- Para as Empresas Estaduais e outras Instituicões ( Institutos, Universidades etc) apresentar somente os quantitativos a financiados pela EMBRAPA diretamente ou através de seus agentes financiadores.
- Anexar a memdria de cálculo detalhada (que não fará parte do documento do projeto) para facilitar a andlise da adequacão do orcamento pela Unidade Coordenadora do PNP respectivo ( para diminuir os custos de transporte e arquivo. a memdria de cálculo será desanexada do projeto e descartada. apds a andlise pela Unidade Coordenadora).

Campo 9

### **I DENTI PI CACKO DOS BESPONSAVEI S**

### **9.1 RESPONSAVEL PELO PROJETO**

- . Deve conter a data, nome e assinatura do responsAve1 pelo projeto.
- 9.2 **VISTO:** Chefe, Chefe Técnico, Presidente ou Diretor T6cnico.
	- Deve conter o nome e assinatura do<br>Chefe. Chefe Técnico. Presidente ou Chefe, Chefe Técnico, Presidente ou<br>Diretor Técnico, ou autoridade correspondente da Unidade ou InstituicSo executora do projeto.

### 12 RELATORIO DE ANDAMENTO OU FINAL  $(FORM-19)$

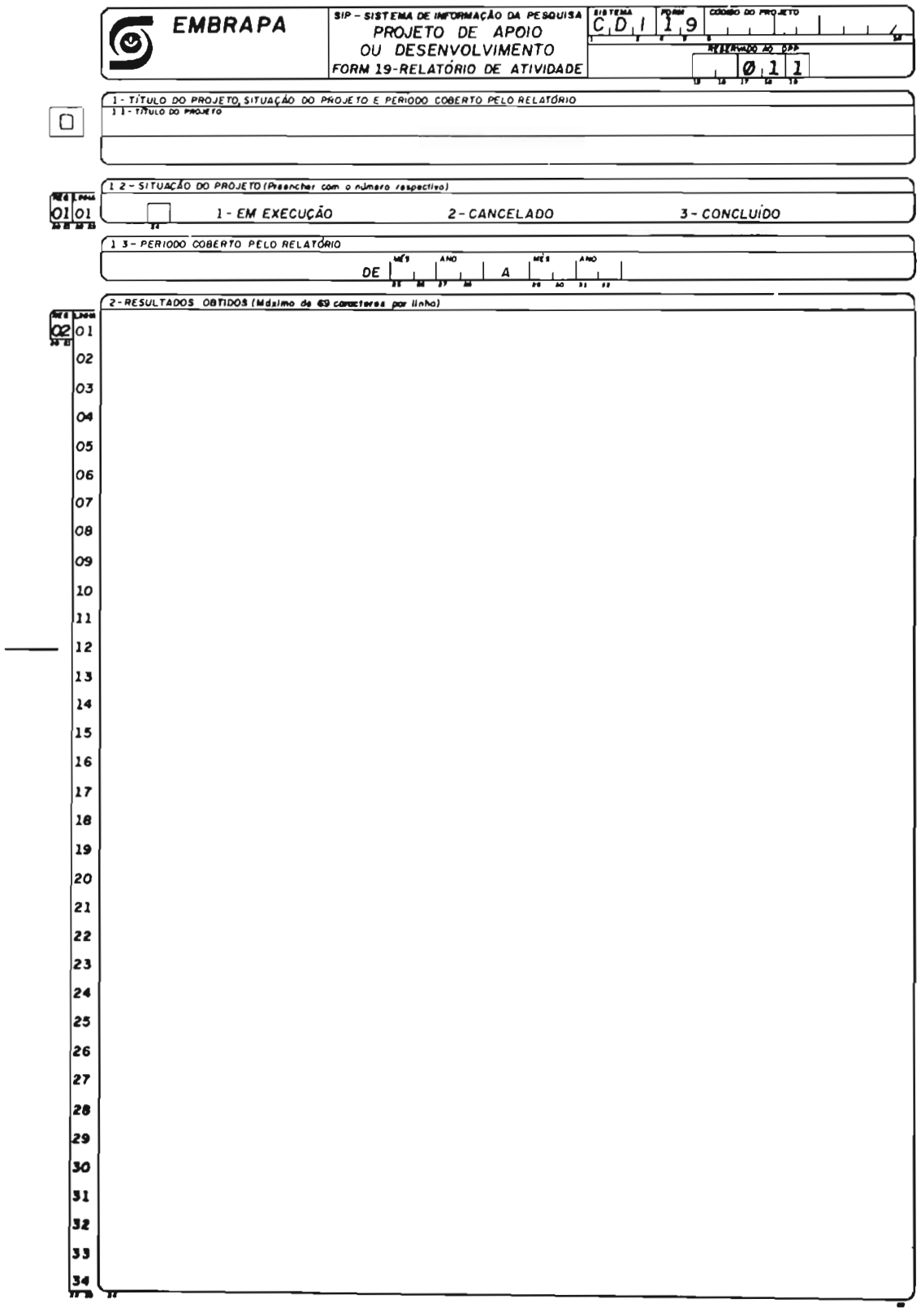

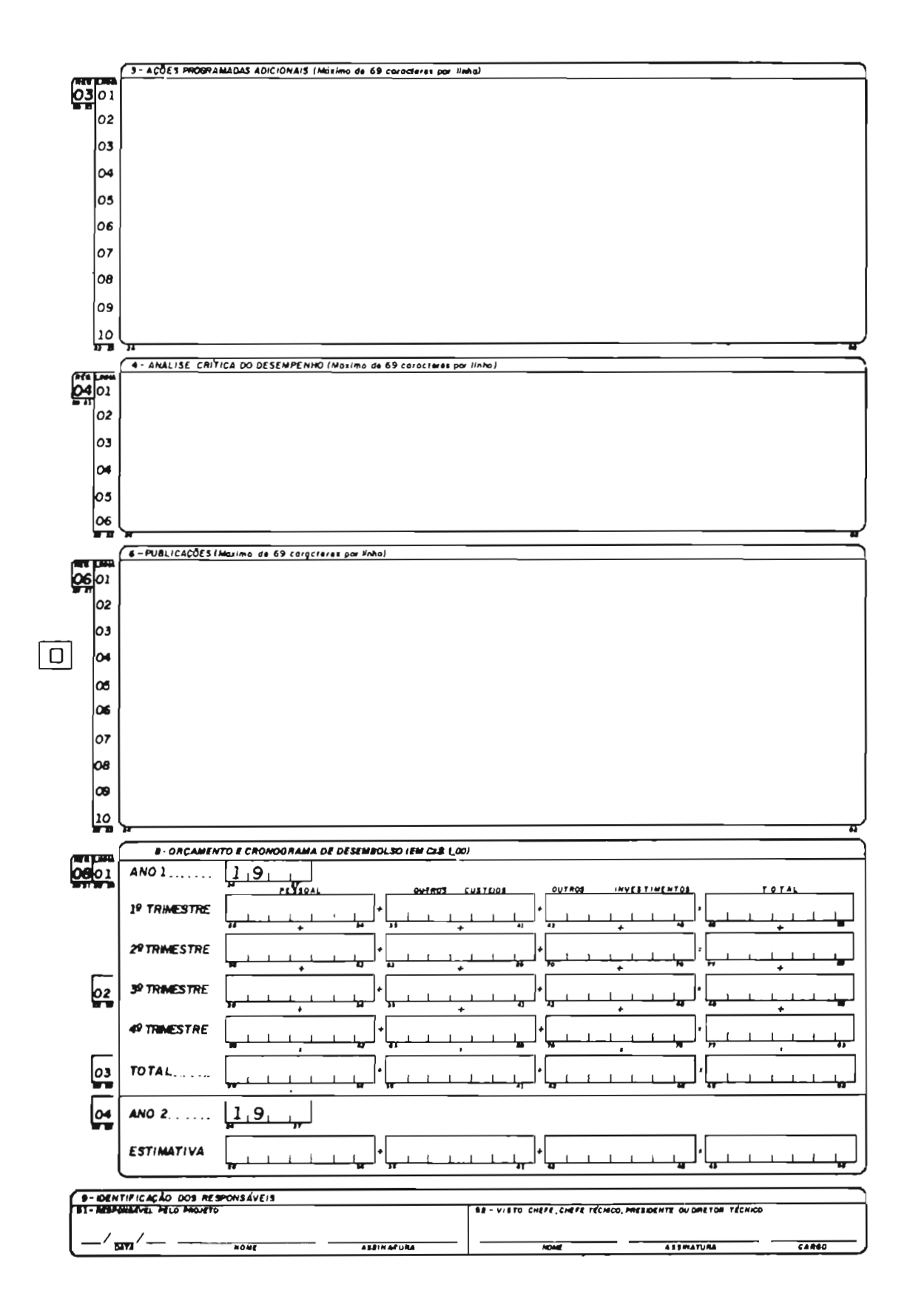

#### 12.1 **UTILIZACAO DO FORM-19**

- . O FORM 19 deverá ser utilizado para a elaboracão dos relatdrios de andamento ou final dos Projetos de Apoio ou Desenvolvimento.
- Estes relatórios deverão ser submetidos à analise e aprovacão nas reuniões de elaboracão de proietos dos Programas Nacionais a que pertencem. seguindo-<br>se os mesmos procedimentos adotados para os se os mesmos procedimentos adotados para os relat6rios dos Projetos de Pesquisa.

#### 12.2 **INSTRUCOES DE USO DO FORM-19**

**CODIGO DO PROJETO** 

. Repetir o cddigo id registrado no FORM 18.

Campo 1

### **TTTULO DO PROJETO. SITUACAO DO PROJETO E PEBIODO COBERTO PELO RELATORI O**

#### **TITULO DO PROJETO**

. Repetir o titulo do proieto. conforme jã registrado no FORM-18.

#### **SITUACAO DO PROJETO**

- . Anotar o namero que corresponde **d** situacão do projeto. dentre **as** indicadas neste campo.
- situações cancelado e concluído criam a obrigação de apresentação do Relatório Final do Projeto.
- . Em execucão implica a necessidade de apresentacão do RELATORIO DE ANDAMENTO.

### **PERIODO COBERTO PELO RELATOBIO**

- . Registrar o mês e ano de inicio do projeto. como constante no campo 05, item 5.1 do **FORM-**18. . Registrar o mbs e o ano de elaboracão do
- relatdrio de andamento ou do relatdrio final.

Campo 2

### **RESULTADOS OBTI DOS**

Apresentar, de forma resumida. os resultados alcancados pelo projeto desde o seu inicio. com destaque para os obtidos no último ano,<br>dando ônfase aos aspectos quantitativos. Ex: dando enfase aos aspectos quantitativos. relacão entre o programado e o executado; ndmero de germoplasma coletado introduzido ou conservado; volume de semente genética produzida por cultivar etc.

Campo **3** 

### **ACOES PROGRAMADAS ADI C1 ONAI S**

- Apresentar neste campo as acões programadas para serem executadas no ano subsequente à apresentacão do relatório de andamento. e que se caracterizem como adicionais ou substi tutivos às propostas nos anos anteriores.
- Da mesma maneira usada para o **FORM-18,**  caracterizar e quantificar as acões programadas para o periodo seguinte de modo a permitir o acompanhamento fisico da execucão do projeto.

Campo 4

### **ANALISE CBITICA DO DESEMPENHO**

. Apresentar neste campo uma anãlise critica do desempenho do projeto face aos obietivos propostos.

Campo 6

### **PUBLI CACOES**

. Apresentar neste campo as principais

publicacões geradas em decorrência da execucão do projeto, indicando nome ou nomes dos nome do periódico ou tipo de publicacão, ndmero de pãginas e o ano.

#### Campo 8

#### **ORCAMENTO E CRONOGRAMA DE DESEMBOLSO**

- . As informacões deste campo são necessãrias para compatibilizar os fluxos de caixa da EMBRAPA-Sede com os da Unidade Executora. e esse com as reais necessidades de recursos ao<br>longo do período de execução do projeto.
- . Procurar estabelecer os quantitativos de forma a se ajustarem ds reais necessidades de recursos do projeto, a cada trimestre.
- . Para as Empresas Estaduais e outras Para as Empresas Estaduais e outras<br>Instituicões (Institutos, Universidades etc),<br>transpor somente os quantitativos a serem<br>financiados pela EMBRAPA, diretamente ou EMBRAPA, diretamente ou<br>agentes financiadores. através de seus agentes financiadores,<br>desdobrando-os por trimestre.<br>Não concentrar artificialmente o desembolso<br>nos primeiros trimestres. Isto invalidaria a
- nos primeiros trimestres. Isto invalidaria a informacão como instrumento auxiliar<br>planejamento financeiro da Empresa.
- . Anexar a memória de cálculo detalhada (que não fará parte do documento do relatório) para facilitar a an6lise da adequacão do orcamento. Utilizar o modelo adotado pela EMBRAPA.

#### Campo 9

### **I DENTI FI CACAO DOS FfESPONSAVEI S**

#### **RESPONSAVEL PELO PROJETO**

. Deve constar a data. nome e assinatura do responsável pelo projeto.

#### **Vi STO**

Deve conter o nome e assinatura do Chefe. Chefe Técnico, Presidente ou Diretor Técnico, ou autoridade correspondente da Unidade ou Instituicão executora do projeto.

#### RELATORIO DE ACOMPANHAMENTO 13  $(FORM-14)$

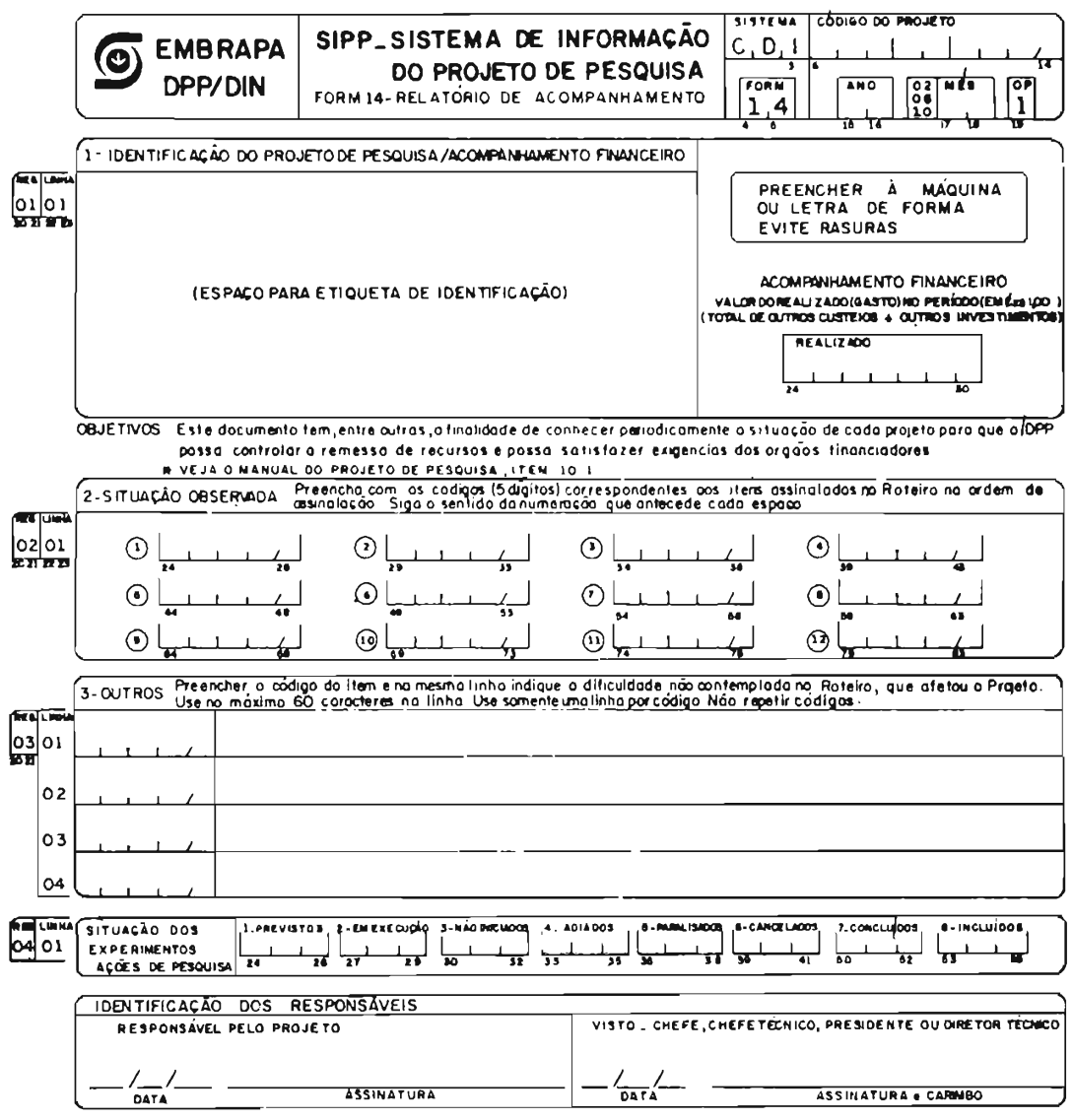

FORM 14 - ROTEIRO PARA IDENTIFICAÇÃO DA SITUAÇÃO DO PROJETO

Identifique os itens correspondentes à situação observada no projeto e transfira os respectivos códigos, na ordem de assinalação, para o Campo 2 acima. Comece pelo item 01 e siga apenas os passos indicados.

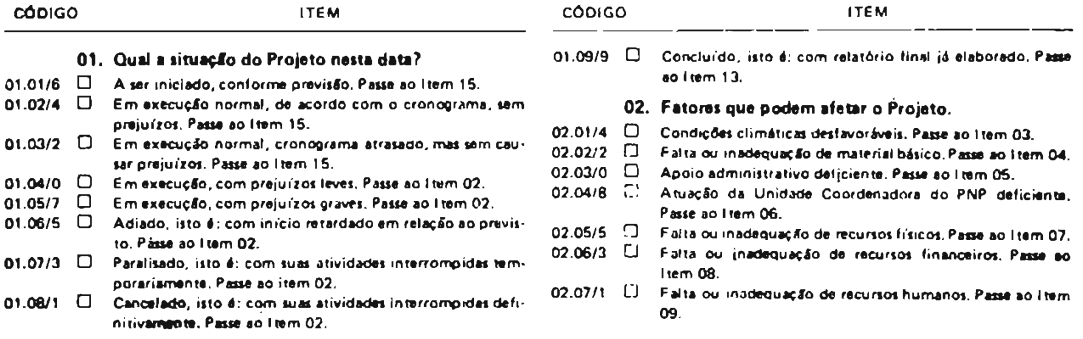

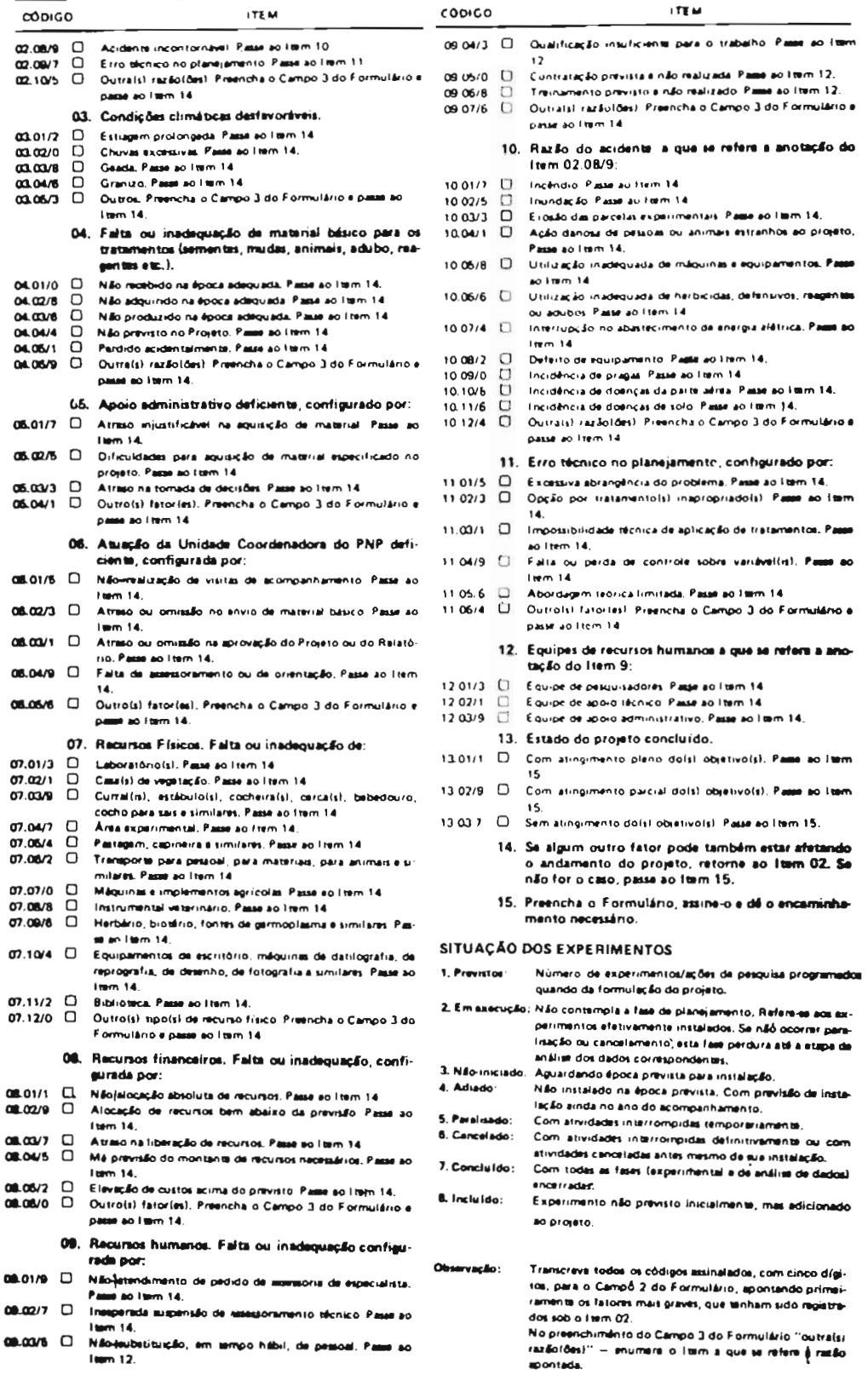

### 13.1 MENSAGEM V AO PESQUISADOR

O Relatório de Acompanhamento tem por objetivo<br>ao levantamento de problemas que afetam o proceder ao levantamento de problemas que afetam o desenvolvimento normal do projeto ou comprometem a qualidade e confiabilidade dos resultados da pesquisa.<br>0 pesquisador, ao fornecer as informações

O pesquisador, ao fornecer as informações<br>solicitadas no Relatório de Acompanhamento, FORM-14, solicitadas no Relatório de Acompanhamento. FORM-14 . oferece, à administracáo central da EMBRAPA. os elementos indispensaveis **A** tomada de providências e acionamento de meios para remocão ou minimizacão das dificuldades sentidas no curso de sua atividade de pesquisa.

Para que o Relatdrio de Acompanhamento atinja os seus objetivos, é indispensável que as informações do pesquisador sejam fornecidas com precisáo e pontualidade e reflitam a situacáo real do projeto.

Ao DTC - Departamento Técnico Científico, cabe analisar e consolidar as informacões do FORM-14.

Ap6s cada acompanhamento. seráo elaborados os seguintes relat6rios:

- situação dos projetos em cada Unidade Executora, classificados por PNP.<br>Relatório das principais dificulo
- 2. Relatõrio das principais dificuldades enfrentadas pelas Unidades Executoras, classificadas por PNP.
- **3.** Relatdrio da situacão dos projetos de cada PNP, classificados por Unidade Executora.
- **4.** Relatório das principais dificuldades enfrentadas para a conducão do PNP. classificadas por Unidade Executora.
- 5. Relatdrio geral sobre a situacão nacional da programacão de pesquisa da EMBRAPA.

As Unidades Executoras receberão cdpia dos Relatórios 1 e 2 que lhes forem correspondentes.<br>Os coordenadores de PNP receberão

Os coordenadores de PNP receberso cdpia dos Relat6rios **3** e 4. correspondentes aos PNPs de sua coordenacão.

**A** Diretoria Executiva da EMBRAPA receberá cdpia de todos os Relatdrios.

O DTC, quando sentir necessário, adicionará esses Relatórios anotações decorrentes de observações pessoais e de outras fontes de in£ormac8es, para evitar eventuais distorcões provenientes do uso inadequado do  $FORM-14$ .
### 13.2 **INSTRUCOES PARA USO DO FORM-14**

Importante: Este formulário é auto-explicativo e dispensa o uso do Manual. **As** instrucões apresentadas a seguir têm por objetivo esclarecer algumas dúvidas que possam surgir durante o seu preenchimento.

### **CODIGO DO PROJETO**

. Repetir o cddigo do projeto. **já.** registrado nos FORMs 10. 11 ou 18.

#### **DATA DO ACOMPANHAMENTO**

- Preencher este campo com o mês e o ano do acompanhamento.
- . As datas estabelecidas para o acompanhamento são  $28/02$ ,  $30/06$  e  $31/10$ , enquanto o projeto estiver em execucão.

Campo 1

# **I DENTI FI CACKO DO PROJETO DE PESQUISA E ACOMF'ANHAMENTO FINANCEIRO**

- -,3o 130 **eto**  Este campo ser& preenchido pelo DTC, através de etiqueta apropriada.
- Acompanhamento financeiro Completar este campo com os valores realizados nos perIodos, conforme o seguinte:
	- **<sup>3</sup>**O **de jim,** para o valor global realizado entre 01 de janeiro a 30 de junho.
	- Em. 31 de outubro, para o valor global realizado entre 01 de julho a 31 de outubro.<br>- Em 28 de fevereiro, para o valor global
	- Em 28 de fevereiro, para o valor global<br>realizado entre 01 de novembro e 31 de dezembro.

Obter estas informacóes junto ao setor contábil da Unidade ou Instituição.

# **SITUACKO OBSERVADA**

- . Freencher este campo com os códigos correspondentes aos itens assinalados no ROTEIRO PARA IDENTIFICACAO DA PROJETO.
- . Preencher os espacos destinados aos cddigos na mesma ordem em que foram assinalados no anexo deste formulário. no sentido horizontal. seja, em linha, sem deixar espacos em branco.

#### Campo **3**

#### **OUTROS**

Este campo serve para o registro de alguma dificuldade que possa estar afetando a<br>execução do projeto e-que-não tenha sido execução do projeto e que não tenha contemplada no roteiro anexo ao FORM-14. Preencher com os c6digos dos itens **OUTROS,**  assinalados no referido roteiro, e na mesma linha indicar a dificuldade (use no máximo 60 caracteres na linha, incluindo os espacos).

### Campo 4

# **SITUACAO DOS EXPERIMENTOS** / **ACOES DE PESQUISA**

. Freencher este campo segundo o roteiro descrito no FORM.

# **I DENTI FI CACAO DOS RESPONSAVEI S PELO PROJETO**

. Neste campo. identificar, com nome e assinatura, o responsável pelo projeto e o dirigente da Unidade ou Instituicão executora do projeto ou o seu substituto legal.